# Package 'PointedSDMs'

January 20, 2025

<span id="page-0-0"></span>Type Package

Title Fit Models Derived from Point Processes to Species Distributions using 'inlabru'

Version 2.1.3

Maintainer Philip Mostert <philip.s.mostert@ntnu.no>

URL <https://github.com/PhilipMostert/PointedSDMs>

#### BugReports <https://github.com/PhilipMostert/PointedSDMs/issues>

Description Integrated species distribution modeling is a rising field in quantitative ecology thanks to significant rises in the quantity of data available, increases in computational speed and the proven benefits of using such models. Despite this, the general software to help ecologists construct such models in an easy-touse framework is lacking. We therefore introduce the R package 'PointedSDMs': which provides the tools to help ecologists set up integrated models and perform inference on them. There are also functions within the package to help run spatial crossvalidation for model selection, as well as generic plotting and predicting functions. An introduction to these methods is discussed in Issac, Jarzyna, Keil, Dambly, Boersch-Supan, Browning, Freeman, Golding, Guillera-Arroita, Henrys, Jarvis, Lahoz-Monfort, Pagel, Pescott, Schmucki, Simmonds and O'Hara (2020) [<doi:10.1016/j.tree.2019.08.006>](https://doi.org/10.1016/j.tree.2019.08.006). **Depends** R ( $>= 4.1$ ), stats, sf, inlabru ( $>= 2.12.0$ ), R6 ( $>= 2.5$ ), methods,

- **Imports** terra, ggplot2, fmesher, raster, sp  $(>= 1.4-5)$ , R.devices, blockCV  $(>= 3.0.0)$ , FNN
- **Suggests** test that  $(>= 3.0.0)$ , sn, INLA  $(>= 21.08.31)$ , raster Vis, ggmap, RColorBrewer, cowplot, knitr, kableExtra, rmarkdown, spocc, covr

Additional\_repositories <https://inla.r-inla-download.org/R/testing>

RoxygenNote 7.3.2

License GPL  $(>= 3)$ 

### VignetteBuilder knitr

#### 2 Contents

# Config/testthat/edition 3

LazyData false

Encoding UTF-8

NeedsCompilation no

Author Philip Mostert [aut, cre], Bob O'hara [aut]

Repository CRAN

Date/Publication 2025-01-13 17:50:22 UTC

# **Contents**

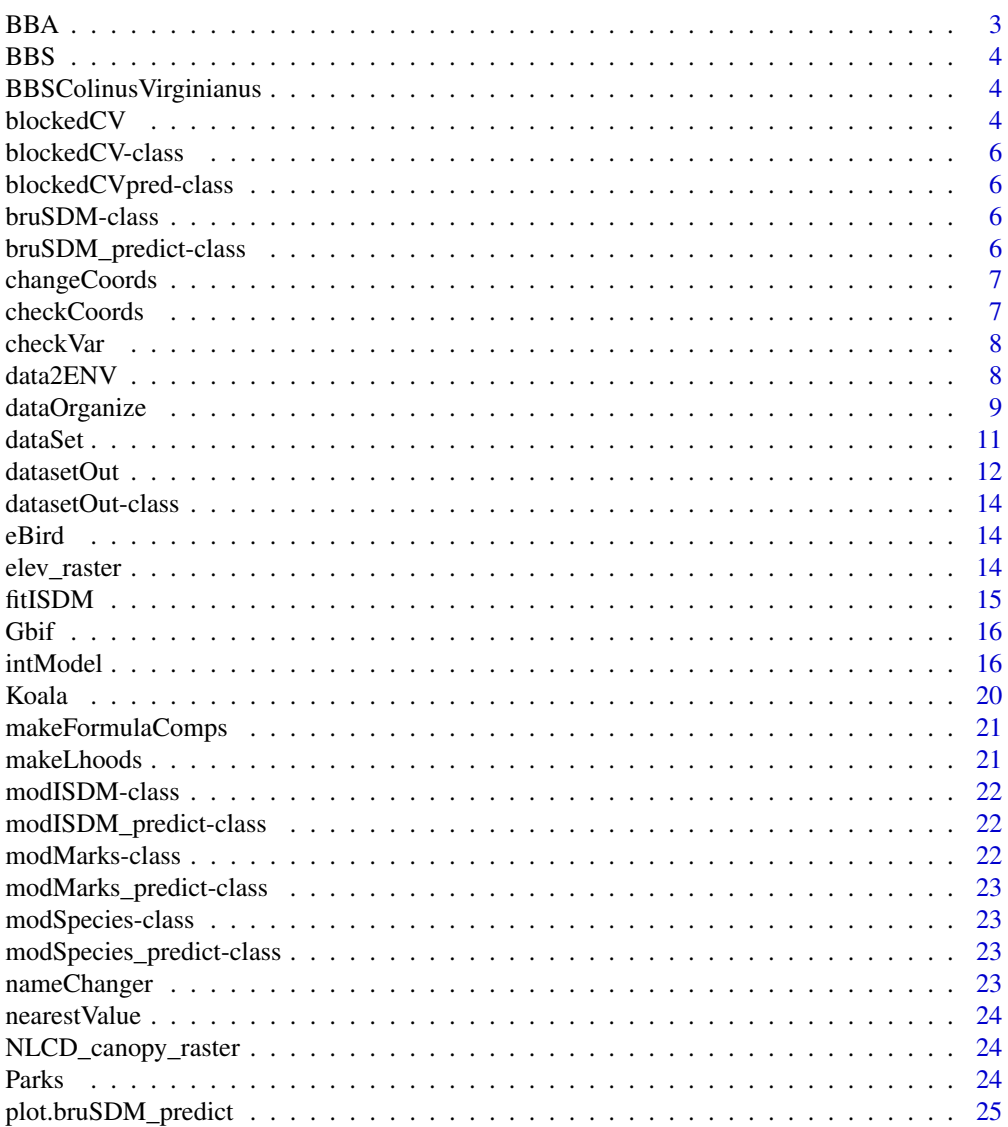

<span id="page-2-0"></span>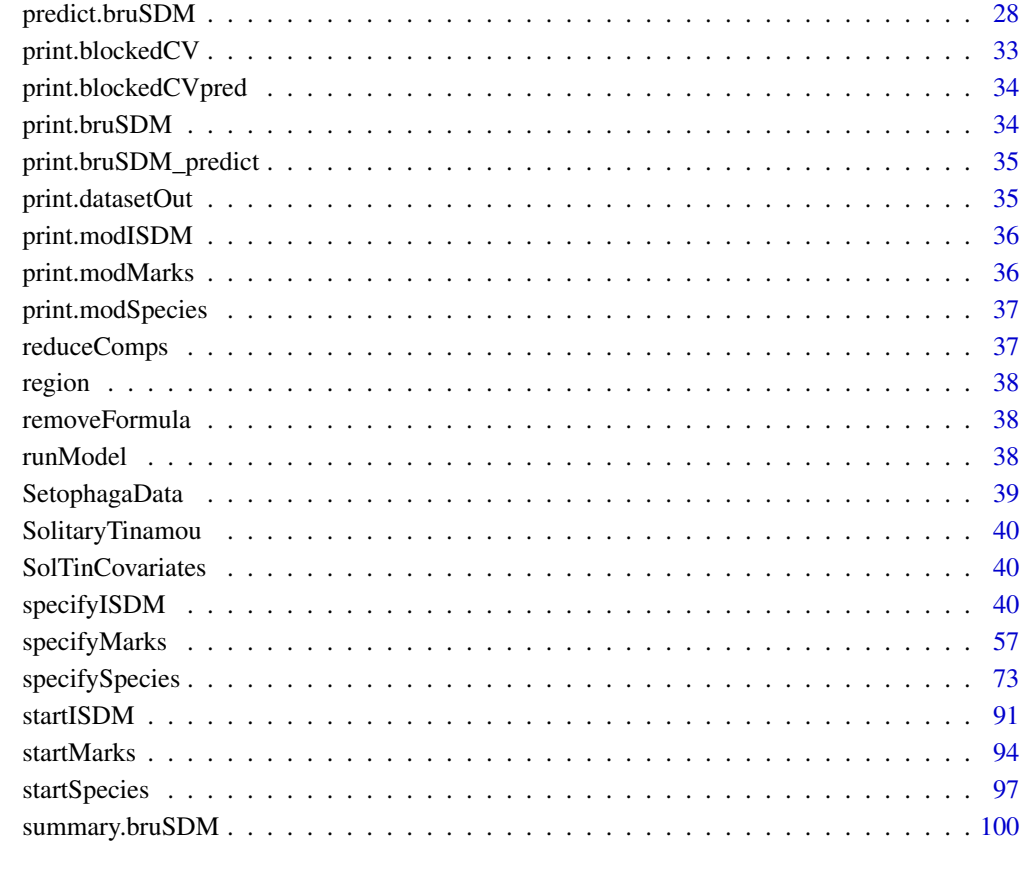

#### **Index** the contract of the contract of the contract of the contract of the contract of the contract of the contract of the contract of the contract of the contract of the contract of the contract of the contract of the co

BBA *Dataset of setophaga caerulescens obtained from the Pennsylvania Atlas of Breeding Birds.*

# Description

Dataset of setophaga caerulescens obtained from the Pennsylvania Atlas of Breeding Birds.

# References

<https://ebird.org/atlaspa/home>

<span id="page-3-0"></span>BBS *Dataset of setophaga caerulescens obtained from the North American Breeding Bird survey across Pennsylvania state.*

#### Description

Dataset of setophaga caerulescens obtained from the North American Breeding Bird survey across Pennsylvania state.

#### References

<https://www.pwrc.usgs.gov/bbs/>

BBSColinusVirginianus *Dataset of Colinus Virginianus obtained from the North American Breeding Bird survey across Alabama state.*

#### Description

Dataset of Colinus Virginianus obtained from the North American Breeding Bird survey across Alabama state.

#### References

<https://www.pwrc.usgs.gov/bbs/>

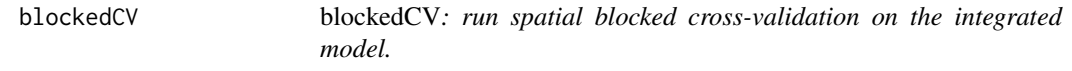

### Description

This function is used to perform spatial blocked cross-validation with regards to model selection for the integrated model. It does so by leaving out a block of data in the full model, running a model with the remaining data, and then calculating the deviance information criteria (DIC) as a score of model fit.

#### Usage

```
blockedCV(
  data,
  options = list(),method = "DIC".predictName = NULL,
  datasetCombs = NULL
)
```
#### blockedCV 5

### Arguments

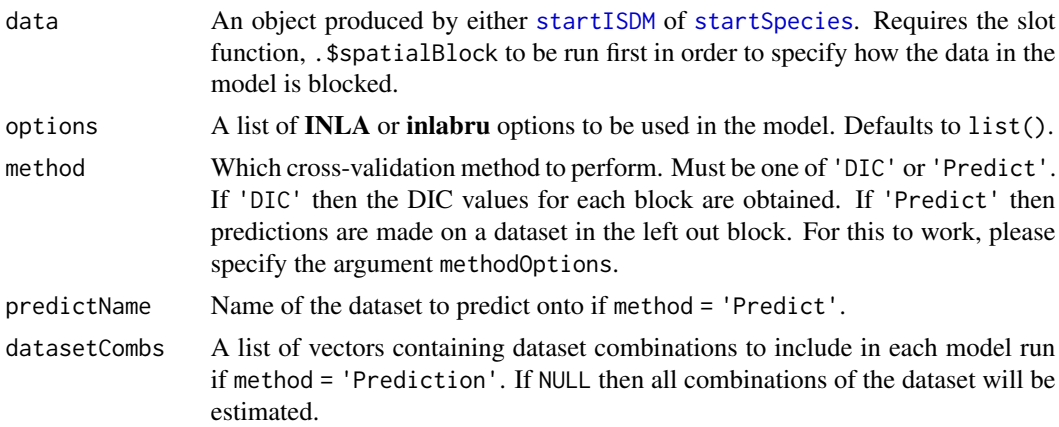

# Value

An object of class blockedCV, which is essentially a list of DIC values obtained from each iteration of the model.

### Examples

```
## Not run:
if(requireNamespace('INLA')) {
#Get Data
data("SolitaryTinamou")
proj <- "+proj=longlat +ellps=WGS84"
data <- SolitaryTinamou$datasets
mesh <- SolitaryTinamou$mesh
mesh$crs <- proj
#Set model up
organizedData <- startISDM(data, Mesh = mesh,
                            responsePA = 'Present',
                            Projection = proj)
#Set up spatial block
organizedData$spatialBlock(k = 2, rows = 2, cols = 1)
#Run spatial block cross-validation
blocked <- blockedCV(organizedData)
#Print summary
blocked
}
## End(Not run)
```
<span id="page-5-0"></span>blockedCV-class *Export class blockedCV*

# Description

Export class blockedCV

blockedCVpred-class *Export class blockedCVpred*

# Description

Export class blockedCVpred

bruSDM-class *Export bru\_sdm class*

# Description

Export bru\_sdm class

bruSDM\_predict-class *Export class predict\_bru\_sdm*

# Description

Export class predict\_bru\_sdm

<span id="page-6-0"></span>

An internal function used to change the coordinate names for datasets.

# Usage

```
changeCoords(data, oldcoords, newcoords)
```
# Arguments

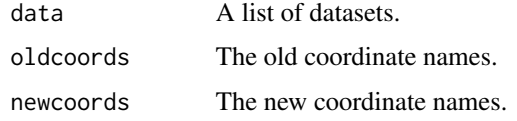

#### Value

A list of data.frame or spatial objects with the coordinate names changed.

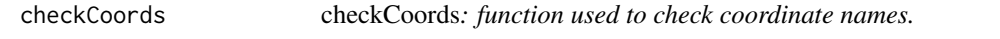

# Description

An internal function used to check if all the coordinates are the same.

# Usage

```
checkCoords(data, coords)
```
# Arguments

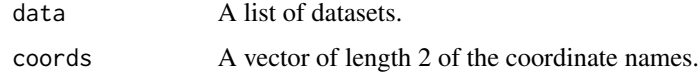

### Value

A logical variable.

<span id="page-7-0"></span>

Internal function used to check if variable is in dataset.

# Usage

checkVar(data, var)

# Arguments

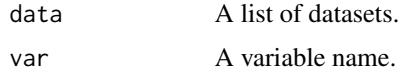

### Value

A logical variable

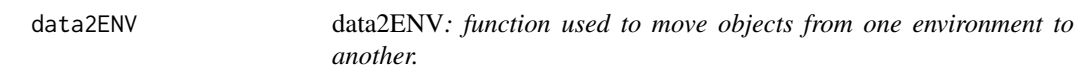

# Description

Internal function: used to assign objects specified in bruSDM to the dataSDM/blockedCV function environments.

# Usage

data2ENV(data, env)

# Arguments

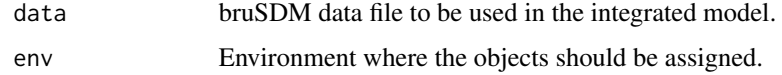

# Value

Assignment of the relevant spatial fields to the specified environment.

<span id="page-8-0"></span>

Internal functions used to temporarily store data and other information before adding to dataSDM.

### Methods

### Public methods:

- [dataOrganize\\$makeData\(\)](#page-8-1)
- [dataOrganize\\$makeSpecies\(\)](#page-8-2)
- [dataOrganize\\$makeMultinom\(\)](#page-8-3)
- [dataOrganize\\$makeFormulas\(\)](#page-8-4)
- [dataOrganize\\$makeComponents\(\)](#page-9-0)
- [dataOrganize\\$makeLhoods\(\)](#page-10-1)
- [dataOrganize\\$clone\(\)](#page-10-2)

### <span id="page-8-1"></span>Method makeData():

```
Usage:
dataOrganize$makeData(
 datapoints,
 datanames,
 coords,
 proj,
 marktrialname,
 paresp,
 countsresp,
  trialname,
  speciesname,
 marks,
 pointcovnames,
 markfamily,
  temporalvar,
  offsetname
```

```
)
```
### <span id="page-8-2"></span>Method makeSpecies():

*Usage:*

dataOrganize\$makeSpecies(speciesname, repl = FALSE)

### <span id="page-8-3"></span>Method makeMultinom():

*Usage:*

<span id="page-8-4"></span>dataOrganize\$makeMultinom(multinomVars, return, oldVars, repl = FALSE)

Method makeFormulas() :

*Usage:* dataOrganize\$makeFormulas( spatcovs, speciesname, paresp, countresp, marks, marksspatial, speciesintercept, speciesenvironment, spatial, intercept, temporalname, speciesindependent, markintercept, pointcovs, speciesspatial, biasformula, covariateformula

)

<span id="page-9-0"></span>Method makeComponents() :

*Usage:* dataOrganize\$makeComponents( spatial, intercepts, datanames, marks, speciesname, multinomnames, pointcovariates, covariatenames, covariateclass, marksspatial, marksintercept, temporalname, speciesspatial, speciesenvironment, speciesintercept, numtime, temporalmodel, offsetname, copymodel, speciesindependent, biasformula,

```
covariateformula,
```

```
marksCopy
```
<span id="page-10-0"></span>dataSet 11

 $\mathcal{L}$ 

<span id="page-10-1"></span>Method makeLhoods():

```
Usage:
dataOrganize$makeLhoods(
  mesh,
  ips,
  paresp,
 ntrialsvar,
  markstrialsvar,
  speciesname
\mathcal{E}
```
<span id="page-10-2"></span>Method clone(): The objects of this class are cloneable with this method.

*Usage:* dataOrganize\$clone(deep = FALSE) *Arguments:*

deep Whether to make a deep clone.

dataSet *Internal function used to standardize datasets, as well as assign metadata.*

### Description

Internal function used to assist in structuring the data.

# Usage

```
dataSet(
  datapoints,
  datanames,
  coords = c("CoordLoc1", "CoordLoc2"),
  proj,
 pointcovnames,
  paresp,
  countsresp,
  trialname,
  speciesname,
  marks,
 marktrialname,
 markfamily,
  temporalvar,
  offsetname
)
```
# <span id="page-11-0"></span>Arguments

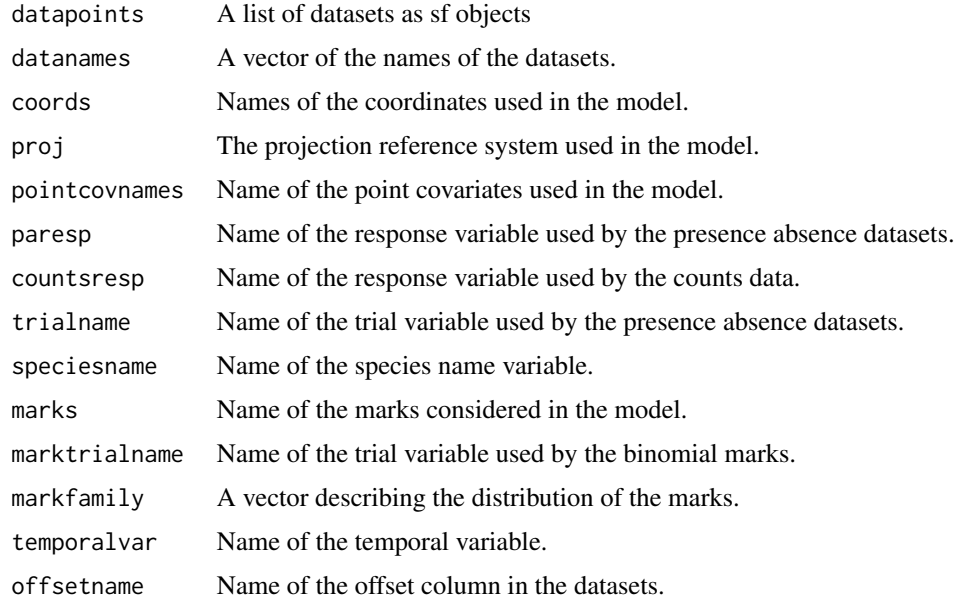

#### Value

A list of relevant metadata

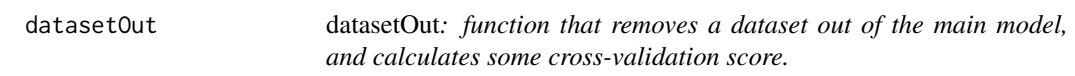

# Description

This function calculates the difference in covariate values between a full integrated model and a model with one dataset left out, as well as some cross-validation score, which is used to obtain a score of the relative importance of the dataset in the full model. The score is calculated as follows:

- 1. Running a new model with one less dataset (from the main model) resulting in a reduced model,
- 2. predicting the intensity function at the locations of the left-out dataset with the reduced model,
- 3. using the predicted values as an offset in a new model,
- 4. finding the difference between the marginal-likelihood of the main model (ie the model with all the datasets considered) and the marginal-likelihood of the offset model.

#### Usage

```
datasetOut(model, dataset, predictions = TRUE)
```
#### datasetOut 13

### Arguments

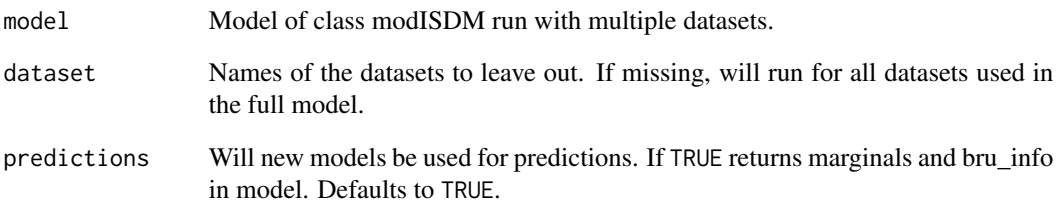

### Value

A list of inlabru models with the specified dataset left out. If predictions is FALSE, these objects will be missing their bru\_info and call lists.

### Examples

```
## Not run:
if (requireNamespace('INLA')) {
#Get Data
data("SolitaryTinamou")
proj <- "+proj=longlat +ellps=WGS84"
data <- SolitaryTinamou$datasets
mesh <- SolitaryTinamou$mesh
mesh$crs <- proj
#Set model up
organizedData <- startISDM(data, Mesh = mesh,
                            Projection = proj,
                            responsePA = 'Present')
 ##Run the model
 modelRun <- fitISDM(organizedData,
             options = list(control.inla = list(int.strategy = 'eb')))
 #Choose dataset to leave out
 eBirdOut <- datasetOut(modelRun, dataset = 'eBird')
 #Print datasetOut summary
 eBirdOut
```

```
}
```
## End(Not run)

<span id="page-13-0"></span>datasetOut-class *Export class bru\_sdm\_leave\_one\_out*

# Description

Export class bru\_sdm\_leave\_one\_out

eBird *data.frame object containing solitary tinamou observations from eBird*

# Description

data.frame object containing solitary tinamou observations from eBird

### References

<http://ebird.org/>

elev\_raster *Raster object containing the elevation across Pennsylvania state.*

# Description

Raster object containing the elevation across Pennsylvania state.

# References

<https://cran.r-project.org/package=elevatr>

<span id="page-14-0"></span>

<span id="page-14-1"></span>This function takes a intModel object and produces an inlabru model object with additional lists and meta-data added.

### Usage

```
fitISDM(data, options = list())
```
### Arguments

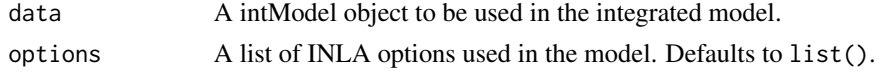

### Value

An inlabru model with additional lists containing some more metadata attached.

#### Examples

```
## Not run:
```

```
if (requireNamespace('INLA')) {
#Get Data
data("SolitaryTinamou")
proj <- "+proj=longlat +ellps=WGS84"
data <- SolitaryTinamou$datasets
mesh <- SolitaryTinamou$mesh
mesh$crs <- proj
#Set model up
organizedData <- intModel(data, Mesh = mesh, Coordinates = c('X', 'Y'),
                            Projection = proj, responsePA = 'Present')
 ##Run the model
 modelRun <- fitISDM(organizedData,
 options = list(control.inla = list(int.strategy = 'eb')))
 #Print summary of model
 modelRun
}
## End(Not run)
```
<span id="page-15-0"></span>

data.frame object containing solitary tinamou observations from Gbif

#### Source

<https://www.gbif.org/>

<span id="page-15-1"></span>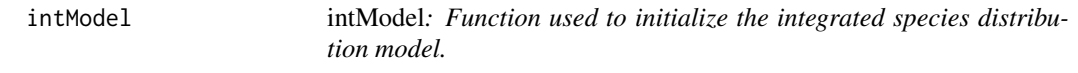

#### Description

This function is depreciated. Please use one of [startISDM](#page-90-1) or [startSpecies](#page-96-1).

### Usage

```
intModel(
  ...,
  spatialCovariates = NULL,
 Coordinates,
 Projection,
 Mesh,
  IPS = NULL,
 Boundary = NULL,
  speciesSpatial = "copy",
  speciesIndependent = FALSE,
 markNames = NULL,
 markFamily = NULL,
 pointCovariates = NULL,
 pointsIntercept = TRUE,
 marksIntercept = TRUE,
  speciesEffects = list(randomIntercept = FALSE, Environmental = TRUE),
 Offset = NULL,pointsSpatial = "copy",
 marksSpatial = TRUE,
  responseCounts = "counts",
  responsePA = "present",
  trialsPA = NULL,
  trialsMarks = NULL,
  speciesName = NULL,
```
### intModel 17

```
temporalName = NULL,
  temporalModel = list(model = "ar1"),
 \ncopy Model = list(beta = list(fixed = FALSE)),Formulas = list(covariateFormula = NULL, biasFormula = NULL)
\mathcal{L}
```
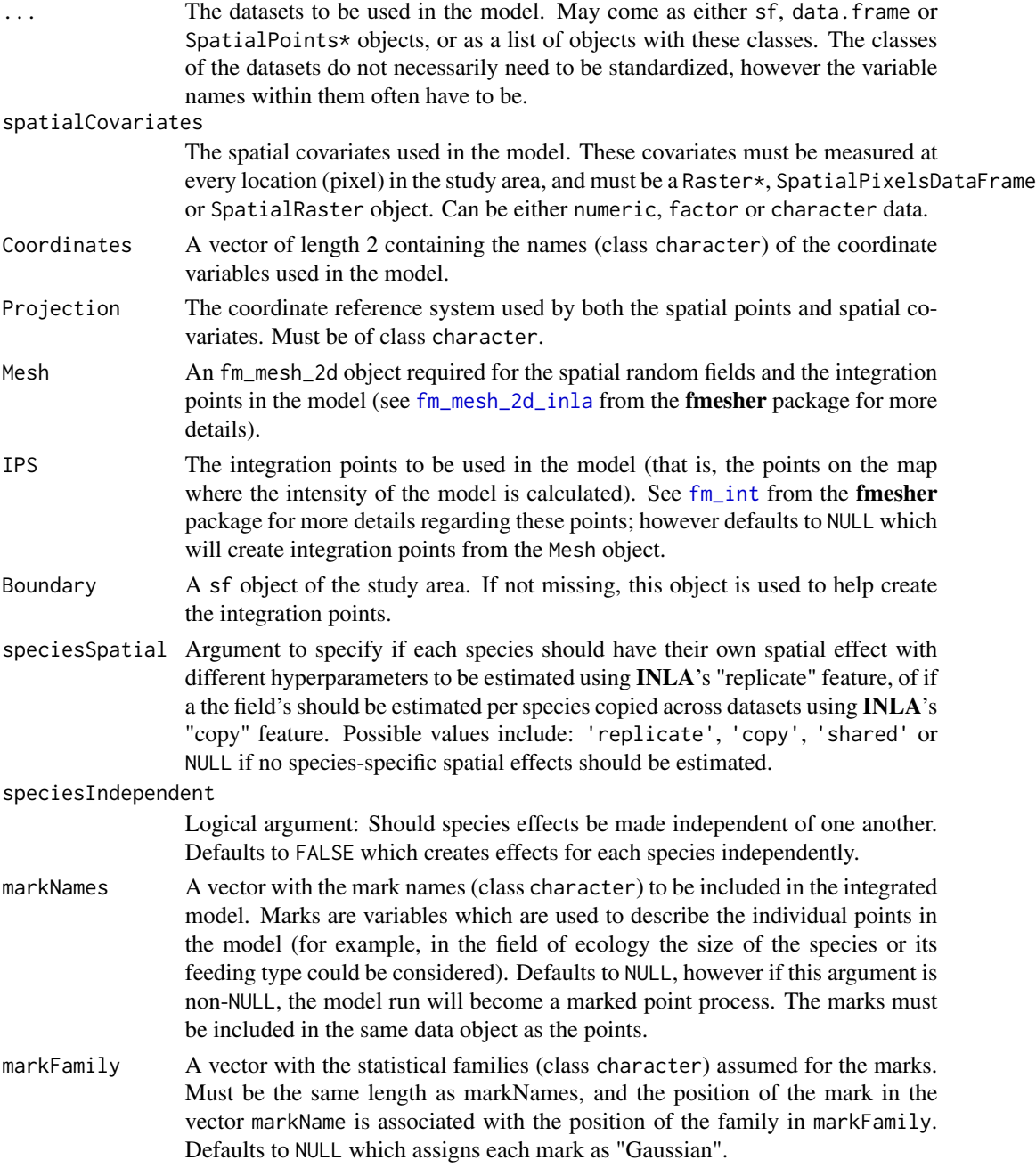

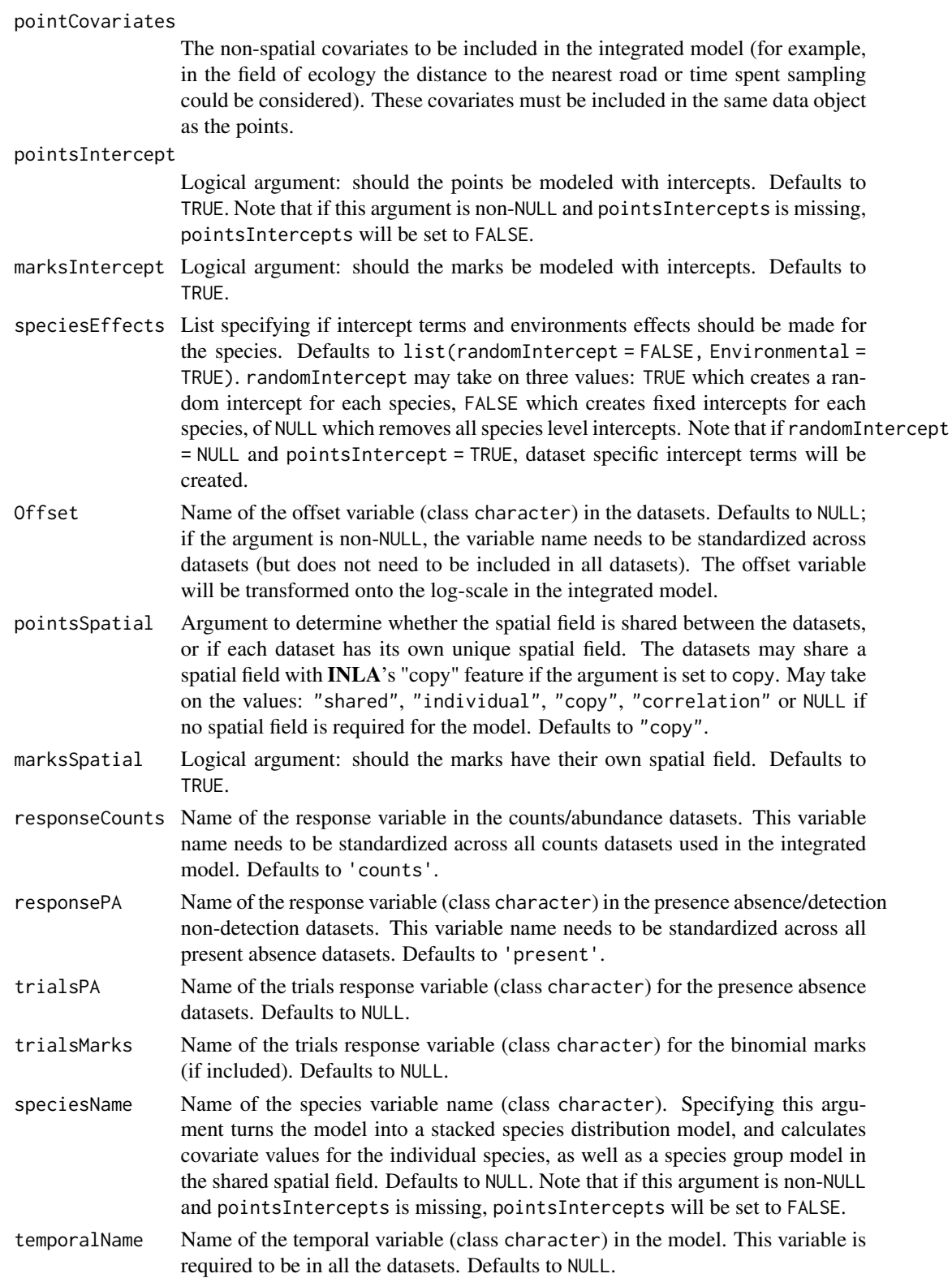

#### intModel 19

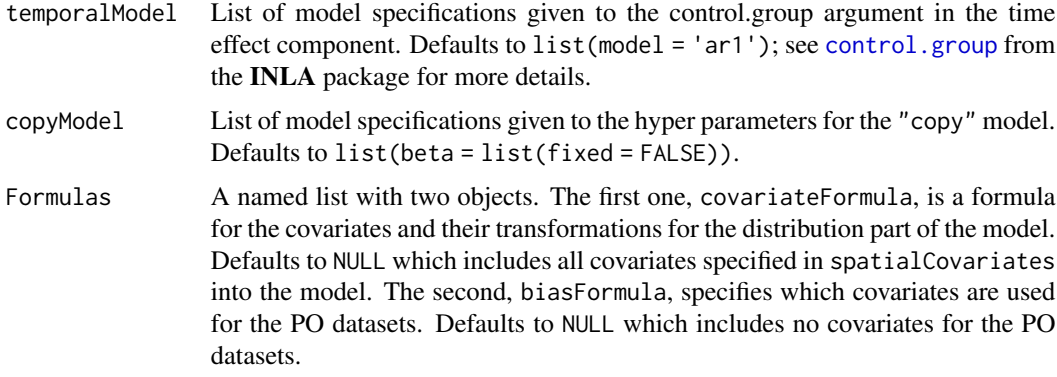

# Value

A [specifyISDM](#page-39-1) object (class R6). Use ?specifyISDM to get a comprehensive description of the slot functions associated with this object.

#### Note

The idea with this function is to describe the full model: that is, all the covariates and spatial effects will appear in all the formulas for the datasets and species. If some of these terms should not be included in certain observation models in the integrated model, they can be thinned out using the .\$updateFormula function. Note: the point covariate and mark terms will only be included in the formulas for where they are present in a given dataset, and so these terms do not need to be thinned out if they are not required by certain observation models.

# Examples

```
if (requireNamespace('INLA')) {
```

```
#Get Data
data("SolitaryTinamou")
proj <- "+proj=longlat +ellps=WGS84"
data <- SolitaryTinamou$datasets
mesh <- SolitaryTinamou$mesh
mesh$crs <- proj
#Set base model up
baseModel \le intModel(data, Mesh = mesh, Coordinates = c('X', 'Y'),Projection = proj, responsePA = 'Present')
#Print summary
baseModel
#Set up model with dataset specific spatial fields
indSpat \le intModel(data, Mesh = mesh, Coordinates = c('X', 'Y'),Projection = proj, pointsSpatial = 'individual', responsePA = 'Present')
#Model with offset variable
```

```
offSet \le intModel(data, Mesh = mesh, Coordinates = c('X', 'Y'),Projection = proj, Offset = 'area', responsePA = 'Present')
#Assume area as a mark
markModel <- intModel(data, Mesh = mesh, Coordinates = c('X', 'Y'),
                    Projection = proj, markNames = 'area', markFamily = 'gamma',
                    responsePA = 'Present')
}
```
Koala *Dataset of Eucalyptus globulus (common name: blue gum) sightings collected across the Koala conservation reserve on Phillip island (Australia) between 1993 and 2004. Two marks are considered from this dataset: "koala" which describes the number of koala visits to each tree, and "food" which is some index of the palatability of the leaves.*

### Description

Dataset of Eucalyptus globulus (common name: blue gum) sightings collected across the Koala conservation reserve on Phillip island (Australia) between 1993 and 2004. Two marks are considered from this dataset: "koala" which describes the number of koala visits to each tree, and "food" which is some index of the palatability of the leaves.

### Format

eucTrees is a data.frame object (1284 observations; 6 variables) with the following columns:

E Latitude of the observation.

N Longitude of the observation.

FOOD Some value of the palatability of the leaves of the trees.

koala The number of koala sightings per tree.

nitrogen Total nitrogen (mg.g-1 DM).

dbh Diameter at breast hight of the trees (cm).

### References

Moore, B.D., Lawler, I.R., Wallis, I.R., Collin, B.M. and Foley, W.J. (2010). Palatability mapping: a koala's eye view of spatial variation in habitat quality. Ecology 91 (11): 3165-3176.

<span id="page-20-0"></span>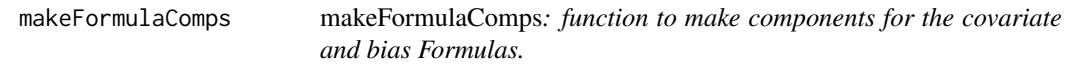

An internal function used to make the formula components required for inlabru.

# Usage

```
makeFormulaComps(form, species, speciesnames, type)
```
# Arguments

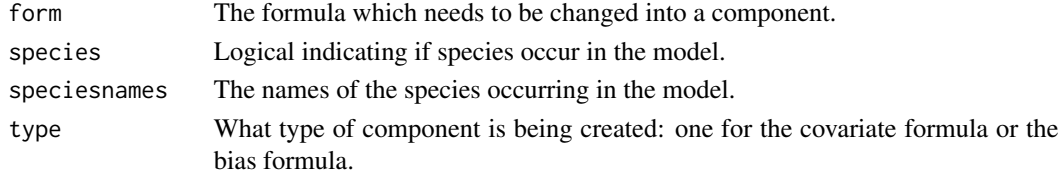

# Value

A vector of components required for inlabru.

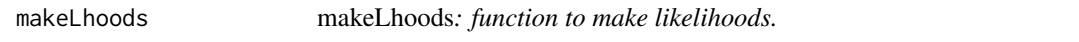

### Description

Function to make the datasets into likelihoods.

# Usage

```
makeLhoods(
  data,
  formula,
  family,
  mesh,
  ips,
  paresp,
  ntrialsvar,
  markstrialsvar,
  speciesname,
  speciesindex,
  samplers,
  pointcovs = NULL
\mathcal{E}
```
# <span id="page-21-0"></span>Arguments

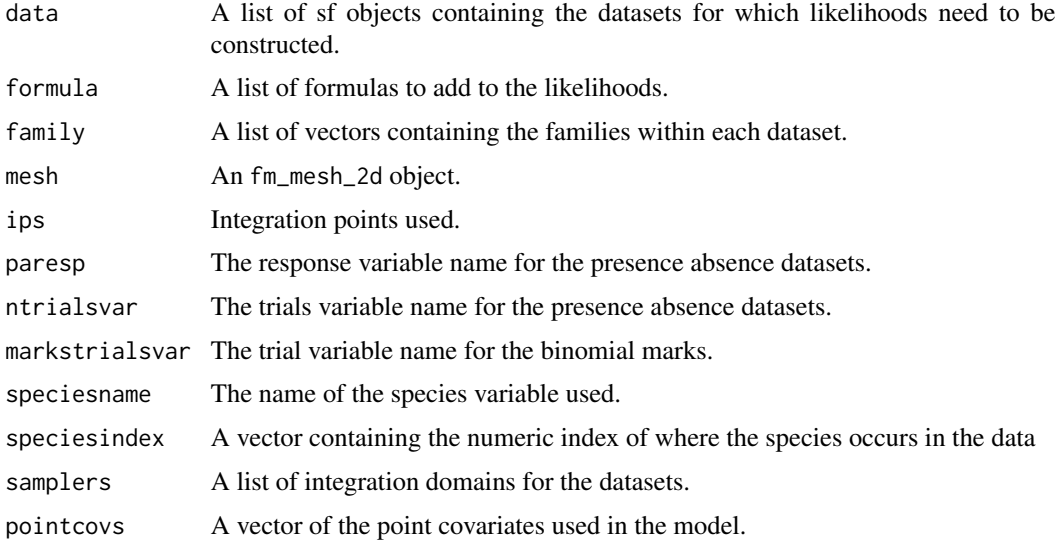

modISDM-class *Export modISDM class*

# Description

Export modISDM class

modISDM\_predict-class *Export class predict.modISDM*

# Description

Export class predict.modISDM

modMarks-class *Export modMarks class*

# Description

Export modMarks class

<span id="page-22-0"></span>modMarks\_predict-class

*Export class predict\_modMarks*

# Description

Export class predict\_modMarks

modSpecies-class *Export modSpecies class*

# Description

Export modSpecies class

modSpecies\_predict-class

*Export class predict\_modSpecies*

### Description

Export class predict\_modSpecies

nameChanger nameChanger*: function to change a variable name.*

### Description

An internal function used to change the name of a variable.

#### Usage

nameChanger(data, oldName, newName)

# Arguments

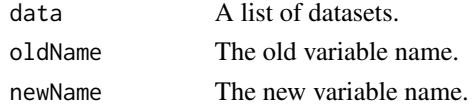

# Value

A list of data.frame or spatial objects with the name of the variable changes.

<span id="page-23-0"></span>

Obtain the nearest covariate value at each of the species locations.

#### Usage

nearestValue(pts, r, ...)

### Arguments

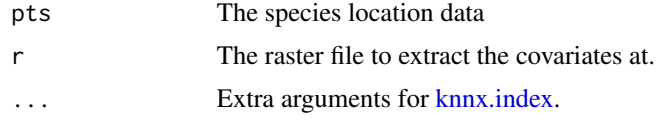

NLCD\_canopy\_raster *Raster object containing the canopy cover across Pennsylvania state.*

### Description

Raster object containing the canopy cover across Pennsylvania state.

# References

<https://cran.r-project.org/package=FedData>

Parks *data.frame object containing solitary tinamou observations from Parks*

# Description

data.frame object containing solitary tinamou observations from Parks

### Source

<https://www.gbif.org/>

<span id="page-24-0"></span>plot.bruSDM\_predict *Generic plot function for* predict\_bru\_sdm*.*

### Description

Plot for predict\_bru\_sdm Plot for modISDM\_predict Plot for modMarks\_predict Plot for modSpecies\_predict

### Usage

```
## S3 method for class 'bruSDM_predict'
plot(
  x,
 whattoplot = c("mean"),cols = NULL,
  layout = NULL,
  colourLow = NULL,
  colourHigh = NULL,
 plot = TRUE,
  ...
\mathcal{L}## S3 method for class 'modISDM_predict'
plot(x, variable = "mean", plot = TRUE, ...)## S3 method for class 'modMarks_predict'
plot(x, variable = "mean", plot = TRUE, ...)## S3 method for class 'modSpecies_predict'
plot(x, variable = "mean", plot = TRUE, ...)
```
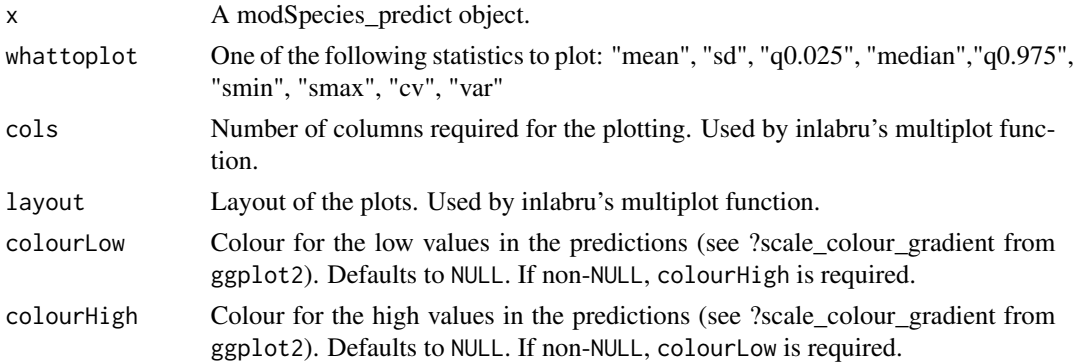

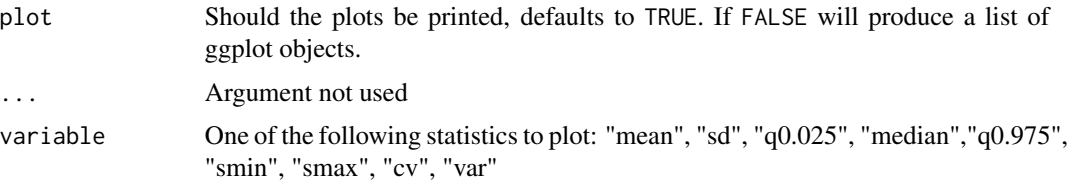

# Value

A ggplot2 object. A ggplot2 object. A ggplot2 object. A ggplot2 object.

### Examples

```
## Not run:
```

```
if (requireNamespace('INLA')) {
#Get Data
data("SolitaryTinamou")
proj <- "+proj=longlat +ellps=WGS84"
data <- SolitaryTinamou$datasets
mesh <- SolitaryTinamou$mesh
mesh$crs <- proj
#Set model up
organizedData <- intModel(data, Mesh = mesh, Coordinates = c('X', 'Y'),
                            Projection = proj, responsePA = 'Present')
 ##Run the model
 modelRun <- fitISDM(organizedData, options = list(control.inla = list(int.strategy = 'eb')))
 #Predict spatial field on linear scale
 predictions <- predict(modelRun, mesh = mesh, spatial = TRUE, fun = 'linear')
 #Make generic plot of predictions
 plot(predictions, colourHigh = 'red', colourLow = 'orange')
}
## End(Not run)
## Not run:
if (requireNamespace('INLA')) {
#Get Data
data("SolitaryTinamou")
proj <- "+proj=longlat +ellps=WGS84"
```

```
data <- SolitaryTinamou$datasets
mesh <- SolitaryTinamou$mesh
mesh$crs <- proj
#Set model up
organizedData <- startISDM(data, Mesh = mesh, Coordinates = c('X', 'Y'),
                             Projection = proj, responsePA = 'Present')
 ##Run the model
 modelRun <- fitISDM(organizedData, options = list(control.inla = list(int.strategy = 'eb')))
 #Predict spatial field on linear scale
 predictions <- predict(modelRun, mesh = mesh, spatial = TRUE, fun = 'linear')
 #Make generic plot of predictions
 plot(predictions, colourHigh = 'red', colourLow = 'orange')
}
## End(Not run)
## Not run:
if (requireNamespace('INLA')) {
#Get Data
data("SolitaryTinamou")
proj <- "+proj=longlat +ellps=WGS84"
data <- SolitaryTinamou$datasets
mesh <- SolitaryTinamou$mesh
mesh$crs <- proj
#Set model up
organizedData <- startMarks(data, Mesh = mesh,
                             Projection = proj, responsePA = 'Present',
                             markNames = 'speciesName',
                             markFamily = 'multinomial')
 ##Run the model
modelRun <- fitISDM(organizedData, options = list(control.inla = list(int.strategy = 'eb',
                                                                      diagonal = 1)))
 #Predict spatial field on linear scale
 predictions <- predict(modelRun, mesh = mesh, spatial = TRUE, fun = 'linear')
 #Make generic plot of predictions
 plot(predictions)
}
## End(Not run)
## Not run:
```

```
if (requireNamespace('INLA')) {
#Get Data
data("SolitaryTinamou")
proj <- "+proj=longlat +ellps=WGS84"
data <- SolitaryTinamou$datasets
mesh <- SolitaryTinamou$mesh
mesh$crs <- proj
#Set model up
organizedData <- startSpecies(data, Mesh = mesh, Coordinates = c('X', 'Y'),
                             Projection = proj, responsePA = 'Present')
 ##Run the model
 modelRun <- fitISDM(organizedData, options = list(control.inla = list(int.strategy = 'eb')))
 #Predict spatial field on linear scale
 predictions <- predict(modelRun, mesh = mesh, spatial = TRUE, fun = 'linear')
 #Make generic plot of predictions
 plot(predictions, colourHigh = 'red', colourLow = 'orange')
}
## End(Not run)
```
predict.bruSDM *Generic predict function for* bru\_SDM *objects.*

### **Description**

Predict function for the object produced by [fitISDM](#page-14-1). Should act identically to **inlabru**'s generic predict function if wanted, but has additional arguments to help predict certain components created by the model. This is needed since [intModel](#page-15-1) creates variable names which might not be directly apparent to the user.

Predict function for the object produced by [fitISDM](#page-14-1). Should act identically to inlabru's generic predict function if wanted, but has additional arguments to help predict certain components created by the model. This is needed since [startISDM](#page-90-1) creates variable names which might not be directly apparent to the user.

Predict function for the object produced by [fitISDM](#page-14-1). Should act identically to inlabru's generic predict function if wanted, but has additional arguments to help predict certain components created by the model. This is needed since [startMarks](#page-93-1) creates variable names which might not be directly apparent to the user.

Predict function for the object produced by [fitISDM](#page-14-1). Should act identically to **inlabru**'s generic predict function if wanted, but has additional arguments to help predict certain components created by the model. This is needed since [startSpecies](#page-96-1) creates variable names which might not be directly apparent to the user.

<span id="page-27-0"></span>

# predict.bruSDM 29

# Usage

```
## S3 method for class 'bruSDM'
predict(
 object,
  data = NULL,
  formula = NULL,
  mesh = NULL,mask = NULL,temporal = FALSE,
  covariates = NULL,
  spatial = FALSE,
  intercepts = FALSE,
  datasets = NULL,
  species = NULL,
 marks = NULL,
 biasfield = FALSE,
 biasnames = NULL,
 predictor = FALSE,
  fun = "linear",
  format = "sf",
  ...
\mathcal{L}## S3 method for class 'modISDM'
predict(
 object,
  data = NULL,
  formula = NULL,
 mesh = NULL,mask = NULL,covariates = NULL,
  spatial = FALSE,intercepts = FALSE,
  datasets = NULL,
 bias = FALSE,
 biasnames = NULL,
 predictor = FALSE,
  fun = "linear",
  ...
\mathcal{L}## S3 method for class 'modMarks'
predict(
 object,
  data = NULL,formula = NULL,
  mesh = NULL,mask = NULL,
```

```
covariates = NULL,
  spatial = FALSE,
  intercepts = FALSE,
 datasets = NULL,
 marks = NULL,bias = FALSE,
 biasnames = NULL,
 predictor = FALSE,
  fun = "linear",
  ...
\mathcal{L}## S3 method for class 'modSpecies'
predict(
 object,
  data = NULL,formula = NULL,
 mesh = NULL,mask = NULL,covariates = NULL,
  spatial = FALSE,
  intercepts = FALSE,
 datasets = NULL,
  species,
 bias = FALSE,
 biasnames = NULL,
 predictor = FALSE,
 fun = "linear",
  ...
)
```
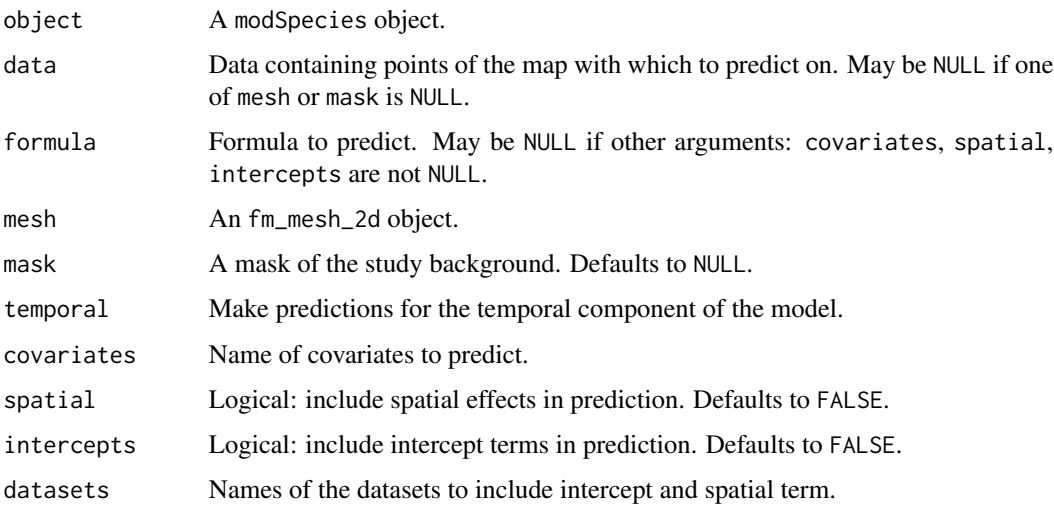

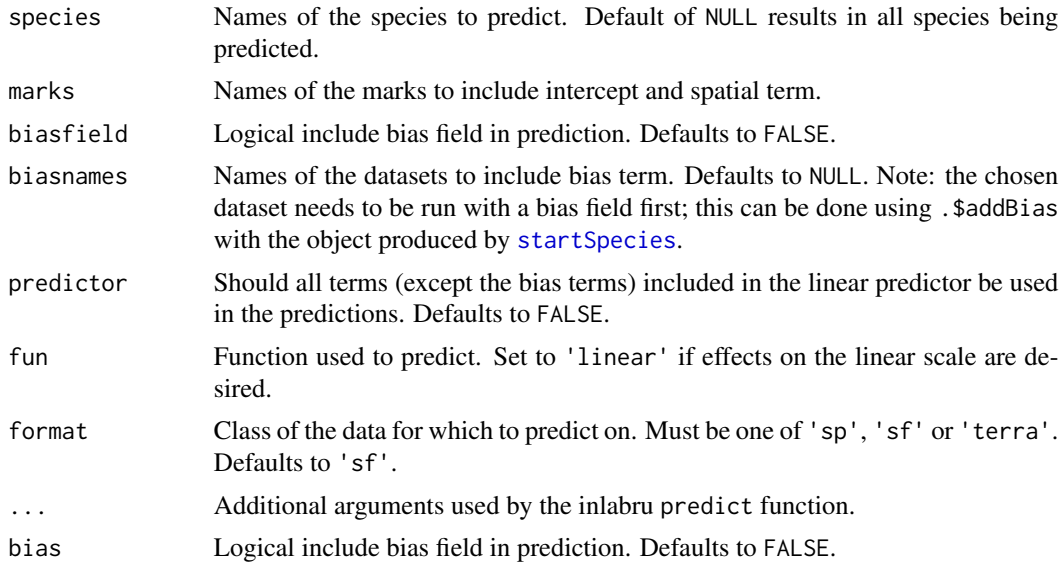

### Details

Predict for bru\_sdm Predict for modISDM Predict for modMarks Predict for modSpecies

### Value

A list of inlabru predict objects. A list of inlabru predict objects. A list of inlabru predict objects. A list of inlabru predict objects.

# Examples

```
## Not run:
if (requireNamespace('INLA')) {
#Get Data
data("SolitaryTinamou")
proj <- "+proj=longlat +ellps=WGS84"
data <- SolitaryTinamou$datasets
mesh <- SolitaryTinamou$mesh
mesh$crs <- proj
#Set model up
organizedData <- intModel(data, Mesh = mesh, Coordinates = c('X', 'Y'),
                            Projection = proj, responsePA = 'Present')
```

```
##Run the model
 modelRun <- fitISDM(organizedData, options = list(control.inla = list(int.strategy = 'eb')))
 #Predict spatial field on linear scale
 predictions <- predict(modelRun, mesh = mesh, spatial = TRUE, fun = 'linear')
}
## End(Not run)
## Not run:
if (requireNamespace('INLA')) {
#Get Data
data("SolitaryTinamou")
proj <- "+proj=longlat +ellps=WGS84"
data <- SolitaryTinamou$datasets
mesh <- SolitaryTinamou$mesh
mesh$crs <- proj
#Set model up
organizedData <- startISDM(data, Mesh = mesh,
                            Projection = proj,
                            responsePA = 'Present')
 ##Run the model
 modelRun <- fitISDM(organizedData, options = list(control.inla = list(int.strategy = 'eb')))
 #Predict spatial field on linear scale
 predictions <- predict(modelRun, mesh = mesh, spatial = TRUE, fun = 'linear')
}
## End(Not run)
## Not run:
if (requireNamespace('INLA')) {
#Get Data
data("SolitaryTinamou")
proj <- "+proj=longlat +ellps=WGS84"
data <- SolitaryTinamou$datasets
mesh <- SolitaryTinamou$mesh
data <- lapply(data, function(x) {x$mark = runif(nrow(x));x})
mesh$crs <- proj
 #Set model up
 organizedData <- startMarks(data, Mesh = mesh, markNames = 'mark',
```
### <span id="page-32-0"></span>print.blockedCV 33

```
markFamily = 'gaussian',
                             Projection = proj, responsePA = 'Present')
 ##Run the model
 modelRun <- fitISDM(organizedData, options = list(control.inla = list(int.strategy = 'eb',
                                                    diagonal = 1))
 #Predict spatial field on linear scale
 predictions <- predict(modelRun, mesh = mesh, marks = 'mark', fun = 'linear')
}
## End(Not run)
## Not run:
if (requireNamespace('INLA')) {
#Get Data
data("SolitaryTinamou")
proj <- "+proj=longlat +ellps=WGS84"
data <- SolitaryTinamou$datasets
mesh <- SolitaryTinamou$mesh
mesh$crs <- proj
#Set model up
organizedData <- startSpecies(data, Mesh = mesh, speciesName = 'speciesName',
                             Projection = proj, responsePA = 'Present')
 ##Run the model
 modelRun <- fitISDM(organizedData, options = list(control.inla = list(int.strategy = 'eb',
                                                    diagonal = 1))#Predict spatial field on linear scale
 predictions <- predict(modelRun, mesh = mesh, spatial = TRUE, fun = 'linear')
}
## End(Not run)
```
print.blockedCV *Print function for* blockedCV*.*

#### Description

Print for blockedCV

# Usage

```
## S3 method for class 'blockedCV'
print(x, \ldots)
```
# Arguments

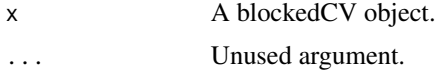

print.blockedCVpred *Print function for* blockedCV*.*

# Description

Print for blockedCVpred

# Usage

```
## S3 method for class 'blockedCVpred'
print(x, \ldots)
```
# Arguments

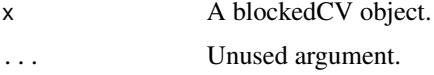

print.bruSDM *Generic print function for* bruSDM*.*

# Description

Print method for bru\_sdm

# Usage

```
## S3 method for class 'bruSDM'
print(x, \ldots)
```
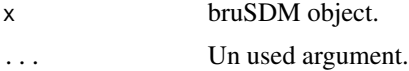

<span id="page-33-0"></span>

<span id="page-34-0"></span>print.bruSDM\_predict *Generic print function for* bru\_sdm\_predict*.*

# Description

Generic print function for bru\_sdm\_predict.

### Usage

```
## S3 method for class 'bruSDM_predict'
print(x, \ldots)
```
# Arguments

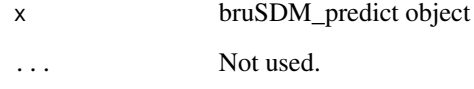

print.datasetOut *Generic print function for* datasetOut*.*

# Description

Print for bru\_sdm\_leave\_one\_out

# Usage

```
## S3 method for class 'datasetOut'
print(x, \ldots)
```
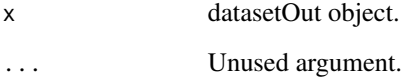

<span id="page-35-0"></span>

Print method for modISDM

### Usage

```
## S3 method for class 'modISDM'
print(x, \ldots)
```
# Arguments

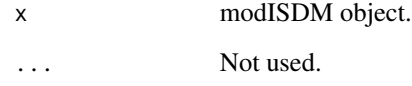

print.modMarks *Generic print function for* modMarks*.*

# Description

Print method for modMarks

# Usage

## S3 method for class 'modMarks'  $print(x, \ldots)$ 

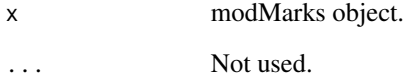
print.modSpecies *Generic print function for* modSpecies*.*

### Description

Print method for modSpecies

## Usage

## S3 method for class 'modSpecies'  $print(x, \ldots)$ 

# Arguments

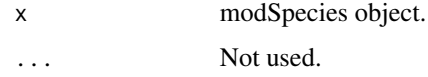

reduceComps *reduceComps: Reduce the components of the model.* 

## Description

reduceComps: Reduce the components of the model.

## Usage

reduceComps(componentsOld, pointsCopy, biasCopy, datasetName, reducedTerms)

### Arguments

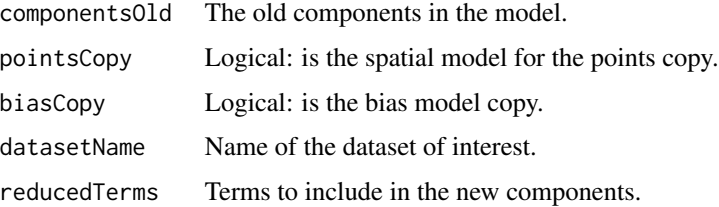

## Value

New components.

### Description

sf object containing the boundary region for solitary tinamouc

### Source

<https://github.com/oharar/PointedSDMs>

removeFormula *removeFormula: Function to remove term from a formula.*

### Description

formulaChanger: Internal function used to remove formula terms.

### Usage

removeFormula(formulaRemove, oldFormula)

#### Arguments

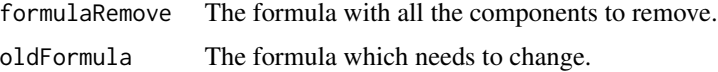

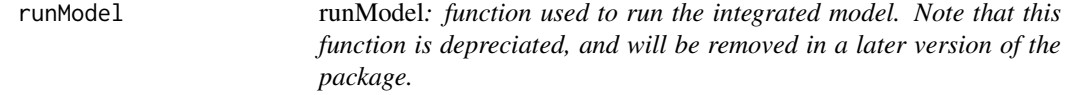

## Description

This function takes a intModel object and produces an inlabru model object with additional lists and meta-data added.

#### Usage

runModel(data, options = list())

## SetophagaData 39

### Arguments

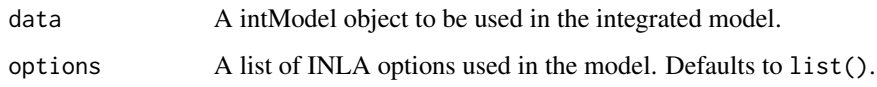

### Value

An inlabru model with additional lists containing some more metadata attached.

## Examples

```
## Not run:
if (requireNamespace('INLA')) {
#Get Data
data("SolitaryTinamou")
proj <- "+proj=longlat +ellps=WGS84"
data <- SolitaryTinamou$datasets
mesh <- SolitaryTinamou$mesh
mesh$crs <- proj
#Set model up
organizedData <- intModel(data, Mesh = mesh, Coordinates = c('X', 'Y'),
                             Projection = proj, responsePA = 'Present')
 ##Run the model
 modelRun <- runModel(organizedData,
 options = list(control.inla = list(int.strategy = 'eb')))
 #Print summary of model
 modelRun
}
## End(Not run)
```
SetophagaData *List of all data objects used for the Setophaga vignette.*

## Description

List of all data objects used for the Setophaga vignette.

### Description

List of all data objects used for the solitary tinamou vignette.

SolTinCovariates *spatRaster object containing covariate values*

### Description

spatRaster object containing covariate values

#### Source

<https://github.com/oharar/PointedSDMs>

specifyISDM *R6 class for creating a* startISDM *object.*

### Description

A data object containing the data and the relevant information about the integrated model. The function [startISDM](#page-90-0) acts as a wrapper in creating one of these objects. The output of this object has additional functions within the object which allow for further specification and customization of the integrated model.

## Methods

#### Public methods:

- [specifyISDM\\$help\(\)](#page-40-0)
- [specifyISDM\\$print\(\)](#page-40-1)
- [specifyISDM\\$plot\(\)](#page-40-2)
- [specifyISDM\\$addBias\(\)](#page-41-0)
- [specifyISDM\\$updateFormula\(\)](#page-42-0)
- [specifyISDM\\$changeComponents\(\)](#page-43-0)
- [specifyISDM\\$priorsFixed\(\)](#page-44-0)
- [specifyISDM\\$specifySpatial\(\)](#page-45-0)
- [specifyISDM\\$changeLink\(\)](#page-46-0)
- [specifyISDM\\$spatialBlock\(\)](#page-47-0)

## specifyISDM 41

- [specifyISDM\\$addSamplers\(\)](#page-48-0)
- [specifyISDM\\$specifyRandom\(\)](#page-48-1)
- [specifyISDM\\$new\(\)](#page-49-0)
- [specifyISDM\\$samplingBias\(\)](#page-50-0)

<span id="page-40-0"></span>Method help(): Function to provide documentation for a specifyISDM object.

```
Usage:
specifyISDM$help(...)
Arguments:
... Not used
Returns: Documentation.
```
<span id="page-40-1"></span>Method print(): Prints the datasets, their data type and the number of observations, as well as the marks and their respective families.

```
Usage:
specifyISDM$print(...)
Arguments:
... Not used.
```
<span id="page-40-2"></span>Method plot(): Makes a plot of the points surrounded by the boundary of the region where they were collected. The points may either be plotted based on which dataset they come from, or which species group they are part of (if speciesName is non-NULL in [intModel](#page-15-0)).

*Usage:*

```
specifyISDM$plot(datasetNames, Boundary = TRUE, ...)
```
*Arguments:*

datasetNames Name of the datasets to plot. If this argument is missing, the function will plot all the data available to the model.

Boundary Logical: should a boundary (created using the Mesh object) be used in the plot. Defaults to TRUE.

... Not used.

*Returns:* A ggplot object.

*Examples:*

```
\dontrun{
if (requireNamespace('INLA')) {
```

```
#Get Data
library(ggplot2)
data("SolitaryTinamou")
proj <- "+proj=longlat +ellps=WGS84"
data <- SolitaryTinamou$datasets
mesh <- SolitaryTinamou$mesh
mesh$crs <- proj
```
#Set model up

```
organizedData <- startISDM(data, Mesh = mesh,
                            Projection = proj,
                            responsePA = 'Present')
  #Create plot of data
  organizedData$plot()
}
}
```
<span id="page-41-0"></span>Method addBias(): Function used to add additional spatial fields (called *bias fields*) to a selected dataset present in the integrated model. *Bias fields* are typically used to account for sampling biases in opportunistic citizen science data in the absence of any covariate to do such.

```
Usage:
specifyISDM$addBias(
  datasetNames = NULL,
  allPO = FALSE,
 biasField = NULL,
  copyModel = TRUE,shareModel = FALSE,
  temporalModel = list(model = "ar1"))
```
*Arguments:*

datasetNames A vector of dataset names (class character) for which a bias field needs to be added to. If NULL (default), then allPO has to be TRUE.

- allPO Logical: should a bias field be added to all datasets classified as presence only in the integrated model. Defaults to FALSE.
- biasField An inla.spde object used to describe the bias field. Defaults to NULL which uses [inla.spde2.matern](#page-0-0) to create a Matern model for the field.
- copyModel Create copy models for all the of the datasets specified with either datasetNames or allPO. The first dataset in the vector will have its own spatial effect, and the other datasets will "copy" the effect with shared hyperparameters. Defaults to TRUE.
- shareModel Share a bias field across the datasets specified with datasetNames. Defaults to FALSE.
- temporalModel List of model specifications given to the control.group argument in the time effect component. Defaults to list(model = 'ar1'); see [control.group](#page-0-0) from the INLA package for more details. temporalName needs to be specified in intModel prior.
- *Returns:* A bias field to the model.

```
Examples:
```

```
\dontrun{
if (requireNamespace('INLA')) {
#Get Data
data("SolitaryTinamou")
proj <- "+proj=longlat +ellps=WGS84"
```

```
data <- SolitaryTinamou$datasets
```

```
mesh <- SolitaryTinamou$mesh
mesh$crs <- proj
#Set model up
organizedData <- startISDM(data, Mesh = mesh,
                             Projection = proj,
                             responsePA = 'Present')
#Add bias field to eBird records
organizedData$addBias(datasetNames = 'eBird')
}
}
```
<span id="page-42-0"></span>Method updateFormula(): Function used to update the formula for a selected observation model. The function is designed to work similarly to the generic update formula, and should be used to thin terms out of a process from the full model specified in [intModel](#page-15-0). The function also allows the user to add their own formula to the model, such that they can include non-linear components in the model. The function can also be used to print out the formula for a process by not specifying the Formula or newFormula arguments.

```
Usage:
specifyISDM$updateFormula(
 datasetName = NULL,
 Formula,
 newFormula,
 processLevel = FALSE
)
```
*Arguments:*

datasetName Name of the dataset (class character) for which the formula needs to be changed.

- Formula An updated formula to give to the process. The syntax provided for the formula in this argument should be identical to the formula specification as in base  $\bf{R}$ . Should be used to thin terms out of a formula but could be used to add terms as well. If adding new terms not specified in intModel, remember to add the associated component using .\$changeComponents as well.
- newFormula Completely change the formula for a process primarily used to add non-linear components into the formula. Note: all terms need to be correctly specified here.
- processLevel Logical argument: if TRUE changes the formulas for all of the processes in a dataset. Defaults to FALSE.

*Returns:* An updated formula.

*Examples:*

```
\dontrun{
if (requireNamespace('INLA')) {
#Get Data
data("SolitaryTinamou")
proj <- "+proj=longlat +ellps=WGS84"
```

```
data <- SolitaryTinamou$datasets
mesh <- SolitaryTinamou$mesh
mesh$crs <- proj
Forest <- terra::rast(
system.file(
 'extdata/SolitaryTinamouCovariates.tif',
package = "PointedSDMs"))$Forest
#Set model up
organizedData <- startISDM(data, Mesh = mesh,
                           spatialCovariates = Forest,
                           Projection = proj,
                           responsePA = 'Present',
                           pointsSpatial = 'individual')
 #Remove Forest from eBird
organizedData$updateFormula(datasetName = 'eBird', Formula = ~ . - Forest)
#Add some scaling to Forest for Parks
organizedData$updateFormula('Parks', newFormula = ~ I(. +(Forest+1e-6)*scaling))
#Now dd scaling to components
organizedData$changeComponents(addComponent = 'scaling')
}
}
```
<span id="page-43-0"></span>Method changeComponents(): Function to add and specify custom components to model, which are required by **inlabru**. The main purpose of the function is to re-specify or completely change components already in the model, however the user can also add completely new components to the model as well. In this case, the components need to be added to the correct formulas in the model using the .\$updateFormula function. If addComponent and removeComponent are both missing, the function will print out the components to be supplied to inlabru's [bru](#page-0-0) function.

### *Usage:*

specifyISDM\$changeComponents(addComponent, removeComponent, print = TRUE)

*Arguments:*

- addComponent Component to add to the integrated model. Note that if the user is re-specifying a component already present in the model, they do not need to remove the old component using removeComponent.
- removeComponent Component (or just the name of a component) present in the model which should be removed.

print Logical: should the updated components be printed. Defaults to TRUE.

*Returns:* An updated components list.

*Examples:*

\dontrun{

```
if (requireNamespace('INLA')) {
#Get Data
data("SolitaryTinamou")
proj <- "+proj=longlat +ellps=WGS84"
data <- SolitaryTinamou$datasets
mesh <- SolitaryTinamou$mesh
mesh$crs <- proj
Forest <- terra::rast(
system.file(
 'extdata/SolitaryTinamouCovariates.tif',
package = "PointedSDMs"))$Forest
#Set model up
organizedData <- startISDM(data, Mesh = mesh,
                           spatialCovariates = Forest,
                           Projection = proj, responsePA = 'Present')
#Remove Forest from components
organizedData$changeComponents(removeComponent = 'Forest')
}
```
}

<span id="page-44-0"></span>Method priorsFixed(): Function to change priors for the fixed (and possibly random) effects of the model.

```
Usage:
specifyISDM$priorsFixed(
 Effect,
 datasetName = NULL,
 mean.linear = 0,
 preculinear = 0.001
\lambda
```
*Arguments:*

Effect Name of the fixed effect covariate to change the prior for. Can take on 'intercept', which will change the specification for an intercept (specified by one of species or datasetName).

datasetName Name of the dataset for which the prior of the intercept should change (if fixed-Effect = 'intercept'). Defaults to NULL which will change the prior effect of the intercepts for all the datasets in the model.

mean.linear Mean value for the prior of the fixed effect. Defaults to 0.

prec.linear Precision value for the prior of the fixed effect. Defaults to 0.001.

*Returns:* New priors for the fixed effects.

*Examples:*

```
\dontrun{
if (requireNamespace('INLA')) {
#Get Data
data("SolitaryTinamou")
proj <- "+proj=longlat +ellps=WGS84"
data <- SolitaryTinamou$datasets
mesh <- SolitaryTinamou$mesh
mesh$crs <- proj
Forest <- terra::rast(
system.file(
 'extdata/SolitaryTinamouCovariates.tif',
package = "PointedSDMs"))$Forest
#Set model up
organizedData <- startISDM(data, Mesh = mesh,
                           spatialCovariates = Forest,
                           Projection = proj, responsePA = 'Present',
                           pointsSpatial = 'individual')
#Add prior to Forest
organizedData$priorsFixed(Effect = 'Forest', mean.linear = 2, prec.linear = 0.1)
}
}
```
<span id="page-45-0"></span>Method specifySpatial(): Function to specify random fields in the model using penalizing complexity (PC) priors for the parameters.

```
Usage:
specifyISDM$specifySpatial(
  sharedSpatial = FALSE,datasetName,
 Bias,
 PC = TRUE,
  Remove = FALSE,
  ...
\mathcal{L}
```
*Arguments:*

sharedSpatial Logical: specify the shared spatial field in the model. Requires pointsSpatial == 'shared' in [intModel](#page-15-0). Defaults to FALSE.

datasetName Name of which of the datasets' spatial fields to be specified. Requires pointsSpatial = 'individual' in [intModel](#page-15-0).

Bias Name of the dataset for which the bias field to be specified.

PC Logical: should the Matern model be specified with pc priors. Defaults to TRUE, which uses [inla.spde2.pcmatern](#page-0-0) to specify the model; otherwise uses [inla.spde2.matern](#page-0-0).

Remove Logical: should the chosen spatial field be removed. Requires one of sharedSpatial, species, mark or bias to be non-missing, which chooses which field to remove.

## specifyISDM 47

... Additional arguments used by **INLA**'s [inla.spde2.pcmatern](#page-0-0) or [inla.spde2.matern](#page-0-0) function, dependent on the value of PC.

*Returns:* A new model for the spatial effects.

```
Examples:
\dontrun{
if (requireNamespace('INLA')) {
#Get Data
data("SolitaryTinamou")
proj <- "+proj=longlat +ellps=WGS84"
data <- SolitaryTinamou$datasets
mesh <- SolitaryTinamou$mesh
mesh$crs <- proj
Forest <- terra::rast(
system.file(
 'extdata/SolitaryTinamouCovariates.tif',
package = "PointedSDMs"))$Forest
#Set model up
organizedData <- startISDM(data, Mesh = mesh,
                           spatialCovariates = Forest,
                           Projection = proj, responsePA = 'Present')
#Specify the shared spatial field
organizedData$specifySpatial(sharedSpatial = TRUE,
                       prior.random = c(1, 0.001),
                       prior.sigma = c(1,0.001))
}
}
```
<span id="page-46-0"></span>Method changeLink(): Function used to change the link function for a given process.

*Usage:* specifyISDM\$changeLink(datasetName, Link)

*Arguments:*

datasetName Name of the dataset for which the link function needs to be changed.

Link Name of the link function to add to the process. If missing, will print the link function of the specified dataset.

*Returns:* A new link function for a process.

*Examples:* \dontrun{ if (requireNamespace('INLA')) {

#Get Data data("SolitaryTinamou")

```
proj <- "+proj=longlat +ellps=WGS84"
data <- SolitaryTinamou$datasets
mesh <- SolitaryTinamou$mesh
mesh$crs <- proj
Forest <- terra::rast(
system.file(
'extdata/SolitaryTinamouCovariates.tif',
package = "PointedSDMs"))$Forest
#Set model up
organizedData <- startISDM(data, Mesh = mesh,
                          spatialCovariates = Forest,
                          Projection = proj, responsePA = 'Present')
#Specify the shared spatial field
organizedData$changeLink('Parks', 'logit')
```

```
}
}
```
<span id="page-47-0"></span>Method spatialBlock(): Function to spatially block the datasets, which will then be used for model cross-validation with [blockedCV](#page-3-0). See the [spatialBlock](#page-0-0) function from blockCV for how the spatial blocking works and for further details on the function's arguments.

*Usage:*

```
specifyISDM$spatialBlock(k, rows_cols, plot = FALSE, seed = 1234, ...)
```
*Arguments:*

k Integer value reflecting the number of folds to use.

rows\_cols Integer value by which the area is divided into longitudinal and latitudinal bins.

- plot Plot the cross-validation folds as well as the points across the boundary. Defaults to FALSE.
- seed Seed used by **blockCV**'s [spatialBlock](#page-0-0) to make the spatial blocking reproducible across different models. Defaults to 1234.
- ... Additional arguments used by blockCV's [spatialBlock](#page-0-0).

*Returns:* If plot = TRUE, a plot of the grid.

```
Examples:
```

```
if (requireNamespace('INLA')) {
```

```
#Get Data
data("SolitaryTinamou")
proj <- "+proj=longlat +ellps=WGS84"
data <- SolitaryTinamou$datasets
mesh <- SolitaryTinamou$mesh
mesh$crs <- proj
Forest <- terra::rast(
```

```
system.file(
   'extdata/SolitaryTinamouCovariates.tif',
  package = "PointedSDMs"))$Forest
  #Set model up
  organizedData <- startISDM(data, Mesh = mesh,
                             spatialCovariates = Forest,
                             Projection = proj, responsePA = 'Present',
                             pointsSpatial = 'individual')
  #Specify the spatial block
  organizedData$spatialBlock(k = 2, rows = 2, cols = 1, plot = FALSE)
 }
Method addSamplers(): Function to add an integration domain for the PO datasets.
 Usage:
 specifyISDM$addSamplers(datasetName, Samplers)
 Arguments:
 datasetName Name of the dataset for the samplers.
 Samplers A Spatial* object representing the integration domain.
 Returns: New samplers for a process.
 Examples:
 \dontrun{
  if (requireNamespace('INLA')) {
  #Get Data
  data("SolitaryTinamou")
  proj <- "+proj=longlat +ellps=WGS84"
  data <- SolitaryTinamou$datasets
  mesh <- SolitaryTinamou$mesh
  mesh$crs <- proj
  #Set model up
  organizedData <- startISDM(data, Mesh = mesh,
                             Projection = proj,
                             responsePA = 'Present')
 #Add integration domain for the eBird records
 organizedData$addSamplers(datasetName = 'eBird', Samplers = SolitaryTinamou$region)
 }
 }
```
<span id="page-48-1"></span>Method specifyRandom(): Function to specify the models and priors for the random effects included in the model.

```
Usage:
specifyISDM$specifyRandom(
  temporalModel = list(model = "ar1"),
  copyModel = list(beta = list(fixed = FALSE)),
  copyBias = list(beta = list(fixed = FALSE))
\lambda
```
*Arguments:*

- temporalModel List of model specifications given to the control.group argument in the time effect component. Defaults to list(model = 'ar1'); see [control.group](#page-0-0) from the INLA package for more details.
- copyModel List of model specifications given to the hyper parameters for the "copy" model. Defaults to list(beta = list(fixed = FALSE)).
- copyBias List of model specifications given to the hyper parameters for the "copy" bias model. Defaults to list(beta = list(fixed = FALSE)).

*Returns:* An updated component list.

```
Examples:
```

```
\dontrun{
if (requireNamespace('INLA')) {
#Get Data
data("SolitaryTinamou")
proj <- "+proj=longlat +ellps=WGS84"
data <- SolitaryTinamou$datasets
mesh <- SolitaryTinamou$mesh
mesh$crs <- proj
#Set model up
organizedData <- startISDM(data, Mesh = mesh,
                           Projection = proj,
                           responsePA = 'Present',
                           pointsSpatial = copy)
```

```
#Add integration domain for the eBird records
organizedData$specifyRandom(copyModel = list(beta = list(fixed = TRUE)))
```

```
}
}
```
<span id="page-49-0"></span>Method new():

*Usage:* specifyISDM\$new( data, projection, Inlamesh, initialnames, responsecounts,

## specifyISDM 51

```
responsepa,
pointcovariates,
trialspa,
spatial,
intercepts,
spatialcovariates,
boundary,
ips,
temporal,
temporalmodel,
offset,
copymodel,
formulas
```
<span id="page-50-0"></span>Method samplingBias():

*Usage:*

)

specifyISDM\$samplingBias(datasetName, Samplers)

## Examples

```
## ------------------------------------------------
## Method `specifyISDM$plot`
## ------------------------------------------------
## Not run:
if (requireNamespace('INLA')) {
#Get Data
library(ggplot2)
data("SolitaryTinamou")
proj <- "+proj=longlat +ellps=WGS84"
data <- SolitaryTinamou$datasets
mesh <- SolitaryTinamou$mesh
mesh$crs <- proj
#Set model up
organizedData <- startISDM(data, Mesh = mesh,
                            Projection = proj,
                            responsePA = 'Present')
 #Create plot of data
 organizedData$plot()
}
## End(Not run)
## ------------------------------------------------
## Method `specifyISDM$addBias`
## ------------------------------------------------
```

```
## Not run:
if (requireNamespace('INLA')) {
#Get Data
data("SolitaryTinamou")
proj <- "+proj=longlat +ellps=WGS84"
data <- SolitaryTinamou$datasets
mesh <- SolitaryTinamou$mesh
mesh$crs <- proj
#Set model up
 organizedData <- startISDM(data, Mesh = mesh,
                             Projection = proj,
                             responsePA = 'Present')
#Add bias field to eBird records
organizedData$addBias(datasetNames = 'eBird')
}
## End(Not run)
## ------------------------------------------------
## Method `specifyISDM$updateFormula`
## ------------------------------------------------
## Not run:
if (requireNamespace('INLA')) {
#Get Data
data("SolitaryTinamou")
proj <- "+proj=longlat +ellps=WGS84"
data <- SolitaryTinamou$datasets
mesh <- SolitaryTinamou$mesh
mesh$crs <- proj
Forest <- terra::rast(
system.file(
 'extdata/SolitaryTinamouCovariates.tif',
package = "PointedSDMs"))$Forest
 #Set model up
organizedData <- startISDM(data, Mesh = mesh,
                           spatialCovariates = Forest,
                           Projection = proj,
                           responsePA = 'Present',
                           pointsSpatial = 'individual')
 #Remove Forest from eBird
 organizedData$updateFormula(datasetName = 'eBird', Formula = ~ . - Forest)
 #Add some scaling to Forest for Parks
```

```
organizedData$updateFormula('Parks', newFormula = ~ I(. +(Forest+1e-6)*scaling))
#Now dd scaling to components
organizedData$changeComponents(addComponent = 'scaling')
}
## End(Not run)
## ------------------------------------------------
## Method `specifyISDM$changeComponents`
## ------------------------------------------------
## Not run:
if (requireNamespace('INLA')) {
#Get Data
data("SolitaryTinamou")
proj <- "+proj=longlat +ellps=WGS84"
data <- SolitaryTinamou$datasets
mesh <- SolitaryTinamou$mesh
mesh$crs <- proj
Forest <- terra::rast(
system.file(
 'extdata/SolitaryTinamouCovariates.tif',
package = "PointedSDMs"))$Forest
#Set model up
organizedData <- startISDM(data, Mesh = mesh,
                           spatialCovariates = Forest,
                           Projection = proj, responsePA = 'Present')
 #Remove Forest from components
organizedData$changeComponents(removeComponent = 'Forest')
}
## End(Not run)
## ------------------------------------------------
## Method `specifyISDM$priorsFixed`
## ------------------------------------------------
## Not run:
if (requireNamespace('INLA')) {
#Get Data
data("SolitaryTinamou")
proj <- "+proj=longlat +ellps=WGS84"
data <- SolitaryTinamou$datasets
```

```
mesh <- SolitaryTinamou$mesh
mesh$crs <- proj
Forest <- terra::rast(
system.file(
 'extdata/SolitaryTinamouCovariates.tif',
package = "PointedSDMs"))$Forest
#Set model up
organizedData <- startISDM(data, Mesh = mesh,
                           spatialCovariates = Forest,
                           Projection = proj, responsePA = 'Present',
                           pointsSpatial = 'individual')
 #Add prior to Forest
organizedData$priorsFixed(Effect = 'Forest', mean.linear = 2, prec.linear = 0.1)
}
## End(Not run)
## ------------------------------------------------
## Method `specifyISDM$specifySpatial`
## ------------------------------------------------
## Not run:
if (requireNamespace('INLA')) {
#Get Data
data("SolitaryTinamou")
proj <- "+proj=longlat +ellps=WGS84"
data <- SolitaryTinamou$datasets
mesh <- SolitaryTinamou$mesh
mesh$crs <- proj
Forest <- terra::rast(
system.file(
 'extdata/SolitaryTinamouCovariates.tif',
package = "PointedSDMs"))$Forest
 #Set model up
 organizedData <- startISDM(data, Mesh = mesh,
                           spatialCovariates = Forest,
                           Projection = proj, responsePA = 'Present')
 #Specify the shared spatial field
organizedData$specifySpatial(sharedSpatial = TRUE,
                       prior.random = c(1, 0.001),
                       prior.sizema = c(1, 0.001))}
```
## End(Not run)

## specifyISDM 55

```
## ------------------------------------------------
## Method `specifyISDM$changeLink`
## ------------------------------------------------
## Not run:
if (requireNamespace('INLA')) {
#Get Data
data("SolitaryTinamou")
proj <- "+proj=longlat +ellps=WGS84"
data <- SolitaryTinamou$datasets
mesh <- SolitaryTinamou$mesh
mesh$crs <- proj
Forest <- terra::rast(
system.file(
 'extdata/SolitaryTinamouCovariates.tif',
package = "PointedSDMs"))$Forest
#Set model up
organizedData <- startISDM(data, Mesh = mesh,
                           spatialCovariates = Forest,
                           Projection = proj, responsePA = 'Present')
 #Specify the shared spatial field
organizedData$changeLink('Parks', 'logit')
}
## End(Not run)
## ------------------------------------------------
## Method `specifyISDM$spatialBlock`
## ------------------------------------------------
if (requireNamespace('INLA')) {
#Get Data
data("SolitaryTinamou")
proj <- "+proj=longlat +ellps=WGS84"
data <- SolitaryTinamou$datasets
mesh <- SolitaryTinamou$mesh
mesh$crs <- proj
Forest <- terra::rast(
system.file(
 'extdata/SolitaryTinamouCovariates.tif',
package = "PointedSDMs"))$Forest
 #Set model up
```

```
organizedData <- startISDM(data, Mesh = mesh,
```

```
spatialCovariates = Forest,
                           Projection = proj, responsePA = 'Present',
                           pointsSpatial = 'individual')
#Specify the spatial block
organizedData$spatialBlock(k = 2, rows = 2, cols = 1, plot = FALSE)
}
## ------------------------------------------------
## Method `specifyISDM$addSamplers`
## ------------------------------------------------
## Not run:
if (requireNamespace('INLA')) {
#Get Data
data("SolitaryTinamou")
proj <- "+proj=longlat +ellps=WGS84"
data <- SolitaryTinamou$datasets
mesh <- SolitaryTinamou$mesh
mesh$crs <- proj
#Set model up
organizedData <- startISDM(data, Mesh = mesh,
                           Projection = proj,
                           responsePA = 'Present')
#Add integration domain for the eBird records
organizedData$addSamplers(datasetName = 'eBird', Samplers = SolitaryTinamou$region)
}
## End(Not run)
## ------------------------------------------------
## Method `specifyISDM$specifyRandom`
## ------------------------------------------------
## Not run:
if (requireNamespace('INLA')) {
#Get Data
data("SolitaryTinamou")
proj <- "+proj=longlat +ellps=WGS84"
data <- SolitaryTinamou$datasets
mesh <- SolitaryTinamou$mesh
mesh$crs <- proj
#Set model up
 organizedData <- startISDM(data, Mesh = mesh,
                           Projection = proj,
```
## specifyMarks 57

```
responsePA = 'Present',
                           pointsSpatial = copy)
#Add integration domain for the eBird records
organizedData$specifyRandom(copyModel = list(beta = list(fixed = TRUE)))
}
## End(Not run)
```
specifyMarks *R6 class for creating a* specifyMarks *object.*

### Description

A data object containing the data and the relevant information about the integrated model. The function [startMarks](#page-93-0) acts as a wrapper in creating one of these objects. The output of this object has additional functions within the object which allow for further specification and customization of the integrated model.

### Methods

### Public methods:

- [specifyMarks\\$help\(\)](#page-56-0)
- [specifyMarks\\$print\(\)](#page-56-1)
- [specifyMarks\\$plot\(\)](#page-57-0)
- [specifyMarks\\$addBias\(\)](#page-57-1)
- [specifyMarks\\$updateFormula\(\)](#page-58-0)
- [specifyMarks\\$changeComponents\(\)](#page-60-0)
- [specifyMarks\\$priorsFixed\(\)](#page-60-1)
- [specifyMarks\\$specifySpatial\(\)](#page-61-0)
- [specifyMarks\\$changeLink\(\)](#page-63-0)
- [specifyMarks\\$spatialBlock\(\)](#page-64-0)
- [specifyMarks\\$addSamplers\(\)](#page-64-1)
- [specifyMarks\\$specifyRandom\(\)](#page-65-0)
- [specifyMarks\\$new\(\)](#page-66-0)
- [specifyMarks\\$samplingBias\(\)](#page-67-0)

<span id="page-56-0"></span>Method help(): Function to provide documentation for a specifyMarks object.

*Usage:* specifyMarks\$help(...)

*Arguments:*

... Not used

<span id="page-56-1"></span>*Returns:* Documentation.

Method print(): Prints the datasets, their data type and the number of observations, as well as the marks and their respective families.

*Usage:* specifyMarks\$print(...) *Arguments:*

... Not used.

<span id="page-57-0"></span>Method plot(): Makes a plot of the points surrounded by the boundary of the region where they were collected. The points may either be plotted based on which dataset they come from, or which species group they are part of (if speciesName is non-NULL in [intModel](#page-15-0)).

*Usage:*

```
specifyMarks$plot(datasetNames, Boundary = TRUE, ...)
```
*Arguments:*

- datasetNames Name of the datasets to plot. If this argument is missing, the function will plot all the data available to the model.
- Boundary Logical: should a boundary (created using the Mesh object) be used in the plot. Defaults to TRUE.

... Not used.

*Returns:* A ggplot object.

*Examples:*

\dontrun{

```
if (requireNamespace('INLA')) {
```

```
#Get Data
library(ggplot2)
data("SolitaryTinamou")
proj <- "+proj=longlat +ellps=WGS84"
data <- SolitaryTinamou$datasets
mesh <- SolitaryTinamou$mesh
mesh$crs <- proj
#Set organizedData up
organizedData <- startMarks(data, Mesh = mesh,
                            Projection = proj, responsePA = 'Present',
```
#Create plot of data organizedData\$plot()

} }

<span id="page-57-1"></span>Method addBias(): Function used to add additional spatial fields (called *bias fields*) to a selected dataset present in the integrated model. *Bias fields* are typically used to account for sampling biases in opportunistic citizen science data in the absence of any covariate to do such.

markNames = 'speciesName', markFamily = 'multinomial')

## specifyMarks 59

```
Usage:
specifyMarks$addBias(
 datasetNames = NULL,
  allPO = FALSE,
 biasField = NULL,
 copyModel = TRUE,
  shareModel = FALSE,
  temporalModel = list(model = "ar1")
)
```
#### *Arguments:*

- datasetNames A vector of dataset names (class character) for which a bias field needs to be added to. If NULL (default), then allPO has to be TRUE.
- allPO Logical: should a bias field be added to all datasets classified as presence only in the integrated model. Defaults to FALSE.
- biasField An inla.spde object used to describe the bias field. Defaults to NULL which uses [inla.spde2.matern](#page-0-0) to create a Matern model for the field.
- copyModel Create copy models for all the of the datasets specified with either datasetNames or allPO. The first dataset in the vector will have its own spatial effect, and the other datasets will "copy" the effect with shared hyperparameters. Defaults to TRUE.
- shareModel Share a bias field across the datasets specified with datasetNames. Defaults to FALSE.
- temporalModel List of model specifications given to the control.group argument in the time effect component. Defaults to list(model = 'ar1'); see [control.group](#page-0-0) from the INLA package for more details. temporalName needs to be specified in intModel prior.

*Returns:* A bias field to the model.

```
Examples:
\dontrun{
if (requireNamespace('INLA')) {
#Get Data
data("SolitaryTinamou")
proj <- "+proj=longlat +ellps=WGS84"
data <- SolitaryTinamou$datasets
mesh <- SolitaryTinamou$mesh
mesh$crs <- proj
#Set model up
organizedData <- startMarks(data, Mesh = mesh,
                             Projection = proj, responsePA = 'Present',
                             markNames = 'speciesName',
                             markFamily = 'multinomial')
#Add bias field to eBird records
organizedData$addBias(datasetNames = 'eBird')
}
}
```
Method updateFormula(): Function used to update the formula for a selected observation model. The function is designed to work similarly to the generic update formula, and should be used to thin terms out of a process from the full model specified in [intModel](#page-15-0). The function also allows the user to add their own formula to the model, such that they can include non-linear components in the model. The function can also be used to print out the formula for a process by not specifying the Formula or newFormula arguments.

*Usage:*

```
specifyMarks$updateFormula(
  datasetName = NULL,
 Points = TRUE,
 Mark = NULL,
  Formula,
  newFormula
)
```
*Arguments:*

datasetName Name of the dataset (class character) for which the formula needs to be changed.

Points Logical: should the formula be changed for the points (or otherwise, a marked process). Defaults to TRUE.

Mark Name of the mark (class character) to change the formula for. Defaults to NULL.

- Formula An updated formula to give to the process. The syntax provided for the formula in this argument should be identical to the formula specification as in base  $\bf{R}$ . Should be used to thin terms out of a formula but could be used to add terms as well. If adding new terms not specified in intModel, remember to add the associated component using .\$changeComponents as well.
- newFormula Completely change the formula for a process primarily used to add non-linear components into the formula. Note: all terms need to be correctly specified here.

*Returns:* If Formula and newFormula are missing, will print out the formula for the specified processes.

```
Examples:
```

```
\dontrun{
if (requireNamespace('INLA')) {
#Get Data
data("SolitaryTinamou")
proj <- "+proj=longlat +ellps=WGS84"
data <- SolitaryTinamou$datasets
mesh <- SolitaryTinamou$mesh
mesh$crs <- proj
Forest <- SolitaryTinamou$covariates$Forest
#Set model up
organizedData <- startMarks(data, Mesh = mesh,
                             Projection = proj, responsePA = 'Present',
                             markNames = 'speciesName',
                             markFamily = 'multinomial')
```

```
#Remove Forest from eBird
 organizedData$updateFormula(datasetName = 'eBird', Mark = 'speciesName', Formula = ~ . - Forest)
}
}
```
<span id="page-60-0"></span>Method changeComponents(): Function to add and specify custom components to model, which are required by **inlabru**. The main purpose of the function is to re-specify or completely change components already in the model, however the user can also add completely new components to the model as well. In this case, the components need to be added to the correct formulas in the model using the .\$updateFormula function. If addComponent and removeComponent are both missing, the function will print out the components to be supplied to inlabru's [bru](#page-0-0) function.

*Usage:*

```
specifyMarks$changeComponents(addComponent, removeComponent, print = TRUE)
```
*Arguments:*

- addComponent Component to add to the integrated model. Note that if the user is re-specifying a component already present in the model, they do not need to remove the old component using removeComponent.
- removeComponent Component (or just the name of a component) present in the model which should be removed.

print Logical: should the updated components be printed. Defaults to TRUE.

*Examples:*

\dontrun{

```
if (requireNamespace('INLA')) {
```

```
#Get Data
data("SolitaryTinamou")
proj <- "+proj=longlat +ellps=WGS84"
data <- SolitaryTinamou$datasets
mesh <- SolitaryTinamou$mesh
mesh$crs <- proj
Forest <- SolitaryTinamou$covariates$Forest
```

```
#Set model up
organizedData <- startMarks(data, Mesh = mesh,
                            Projection = proj, responsePA = 'Present',
                            markNames = 'speciesName',
                            markFamily = 'multinomial')
```

```
#Remove Forest from components
organizedData$changeComponents(removeComponent = 'Forest')
```
}

<span id="page-60-1"></span>}

Method priorsFixed(): Function to change priors for the fixed (and possibly random) effects of the model.

```
Usage:
specifyMarks$priorsFixed(
 Effect,
 datasetName = NULL,
 mean.linear = 0,
 preculinear = 0.001
)
```
*Arguments:*

- Effect Name of the fixed effect covariate to change the prior for. Can take on 'intercept', which will change the specification for an intercept (specified by one of species or datasetName).
- datasetName Name of the dataset for which the prior of the intercept should change (if fixed-Effect = 'intercept'). Defaults to NULL which will change the prior effect of the intercepts for all the datasets in the model.
- mean.linear Mean value for the prior of the fixed effect. Defaults to 0.
- prec.linear Precision value for the prior of the fixed effect. Defaults to 0.001.

*Returns:* New priors for the fixed effects.

### *Examples:*

```
\dontrun{
if (requireNamespace('INLA')) {
#Get Data
data("SolitaryTinamou")
proj <- "+proj=longlat +ellps=WGS84"
data <- SolitaryTinamou$datasets
mesh <- SolitaryTinamou$mesh
mesh$crs <- proj
Forest <- terra::rast(
system.file(
 'extdata/SolitaryTinamouCovariates.tif',
package = "PointedSDMs"))$Forest
#Set model up
organizedData <- startMarks(data, Mesh = mesh, marksIntercept = FALSE,
                             Projection = proj, responsePA = 'Present',
                             markNames = 'speciesName',
                             markFamily = 'multinomial')
#Add prior to Forest
organizedData$priorsFixed(Effect = 'Intercept', mean.linear = 2, prec.linear = 0.1)
}
}
```
Method specifySpatial(): Function to specify random fields in the model using penalizing complexity (PC) priors for the parameters.

```
Usage:
specifyMarks$specifySpatial(
  sharedSpatial = FALSE,
  datasetName,
 Mark,
 Bias,
 PC = TRUE.
 Remove = FALSE,
  ...
```
)

*Arguments:*

- sharedSpatial Logical: specify the shared spatial field in the model. Requires pointsSpatial == 'shared' in [intModel](#page-15-0). Defaults to FALSE.
- datasetName Name of which of the datasets' spatial fields to be specified. Requires pointsSpatial = 'individual' in [intModel](#page-15-0).
- Mark Name of the marks to specify the spatial field for. If TRUE changes the spatial effect for all marks.

Bias Name of the dataset for which the bias field to be specified.

- PC Logical: should the Matern model be specified with pc priors. Defaults to TRUE, which uses [inla.spde2.pcmatern](#page-0-0) to specify the model; otherwise uses [inla.spde2.matern](#page-0-0).
- Remove Logical: should the chosen spatial field be removed. Requires one of sharedSpatial, species, mark or bias to be non-missing, which chooses which field to remove.
- ... Additional arguments used by **INLA**'s [inla.spde2.pcmatern](#page-0-0) or [inla.spde2.matern](#page-0-0) function, dependent on the value of PC.

*Returns:* A new model for the spatial effects.

```
Examples:
```

```
\dontrun{
if (requireNamespace('INLA')) {
#Get Data
data("SolitaryTinamou")
proj <- "+proj=longlat +ellps=WGS84"
data <- SolitaryTinamou$datasets
mesh <- SolitaryTinamou$mesh
mesh$crs <- proj
Forest <- terra::rast(
system.file(
 'extdata/SolitaryTinamouCovariates.tif',
package = "PointedSDMs"))$Forest
```

```
#Set model up
organizedData <- startMarks(data, Mesh = mesh,
                            Projection = proj, responsePA = 'Present',
```

```
markNames = 'speciesName',
                             markFamily = 'multinomial')
#Specify the shared spatial field
organizedData$specifySpatial(sharedSpatial = TRUE,
                       prior.random = c(1, 0.001),prior.sizema = c(1, 0.001))}
}
```
<span id="page-63-0"></span>Method changeLink(): Function used to change the link function for a given process.

*Usage:*

```
specifyMarks$changeLink(datasetName, Mark, Link, ...)
```
*Arguments:*

datasetName Name of the dataset for which the link function needs to be changed.

Mark Name of the mark for which the link function needs to be changed.

Link Name of the link function to add to the process. If missing, will print the link function of the specified dataset.

... Not used

Species Name of the species for which the link function needs to be changed.

*Examples:*

```
\dontrun{
if (requireNamespace('INLA')) {
```

```
#Get Data
data("SolitaryTinamou")
proj <- "+proj=longlat +ellps=WGS84"
data <- SolitaryTinamou$datasets
mesh <- SolitaryTinamou$mesh
mesh$crs <- proj
Forest <- terra::rast(
system.file(
'extdata/SolitaryTinamouCovariates.tif',
package = "PointedSDMs"))$Forest
```

```
#Set model up
organizedData <- startMarks(data, Mesh = mesh,
                            Projection = proj, responsePA = 'Present',
                            markNames = 'speciesName',
                            markFamily = 'multinomial')
#Specify the shared spatial field
organizedData$changeLink(datasetName = 'Parks',
                         Mark = 'speciesName',
```

```
Link = 'logit')
```
} }

<span id="page-64-0"></span>Method spatialBlock(): Function to spatially block the datasets, which will then be used for model cross-validation with [blockedCV](#page-3-0). See the [spatialBlock](#page-0-0) function from blockCV for how the spatial blocking works and for further details on the function's arguments.

### *Usage:*

```
specifyMarks$spatialBlock(k, rows_cols, plot = FALSE, seed = 1234, ...)
```
*Arguments:*

k Integer value reflecting the number of folds to use.

rows\_cols Integer value by which the area is divided into longitudinal and latitudinal bins.

plot Plot the cross-validation folds as well as the points across the boundary. Defaults to FALSE.

seed Seed used by **blockCV**'s [spatialBlock](#page-0-0) to make the spatial blocking reproducible across different models. Defaults to 1234.

... Additional arguments used by **blockCV**'s [spatialBlock](#page-0-0).

*Examples:* \dontrun{

```
if (requireNamespace('INLA')) {
#Get Data
data("SolitaryTinamou")
proj <- "+proj=longlat +ellps=WGS84"
data <- SolitaryTinamou$datasets
mesh <- SolitaryTinamou$mesh
mesh$crs <- proj
Forest <- SolitaryTinamou$covariates$Forest
```

```
#Set model up
organizedData <- startMarks(data, Mesh = mesh,
                            Projection = proj, responsePA = 'Present',
                            markNames = 'speciesName',
                            markFamily = 'multinomial')
```

```
#Specify the spatial block
organizedData$spatialBlock(k = 2, rows = 2, cols = 1, plot = FALSE)
```
} }

<span id="page-64-1"></span>Method addSamplers(): Function to add an integration domain for the PO datasets.

*Usage:*

```
specifyMarks$addSamplers(datasetName, Samplers)
```
#### *Arguments:*

datasetName Name of the dataset for the samplers.

Samplers A Spatial\* object representing the integration domain.

### *Examples:*

```
\dontrun{
if (requireNamespace('INLA')) {
#Get Data
data("SolitaryTinamou")
proj <- "+proj=longlat +ellps=WGS84"
data <- SolitaryTinamou$datasets
mesh <- SolitaryTinamou$mesh
mesh$crs <- proj
#Set model up
organizedData <- startMarks(data, Mesh = mesh,
                             Projection = proj, responsePA = 'Present',
                             markNames = 'speciesName',
                             markFamily = 'multinomial')
```

```
#Add integration domain for the eBird records
organizedData$addSamplers(datasetName = 'eBird', Samplers = SolitaryTinamou$region)
```

```
}
}
```
<span id="page-65-0"></span>Method specifyRandom(): Function to specify the models and priors for the random effects included in the model.

```
Usage:
specifyMarks$specifyRandom(
  temporalModel = list(model = "ar1").copyModel = list(beta = list(fixed = FALSE)),
  copyBias = list(beta = list(fixed = FALSE)))
```
*Arguments:*

- temporalModel List of model specifications given to the control.group argument in the time effect component. Defaults to list(model = 'ar1'); see [control.group](#page-0-0) from the INLA package for more details.
- copyModel List of model specifications given to the hyper parameters for the "copy" model. Defaults to list(beta = list(fixed = FALSE)).
- copyBias List of model specifications given to the hyper parameters for the "copy" bias model. Defaults to list(beta = list(fixed = FALSE)).

*Returns:* An updated component list.

*Examples:*

\dontrun{

```
if (requireNamespace('INLA')) {
  #Get Data
  data("SolitaryTinamou")
  proj <- "+proj=longlat +ellps=WGS84"
  data <- SolitaryTinamou$datasets
  mesh <- SolitaryTinamou$mesh
  mesh$crs <- proj
  #Set model up
  organizedData <- startMarks(data, Mesh = mesh,
                               Projection = proj, responsePA = 'Present',
                               markNames = 'speciesName',
                               markFamily = 'multinomial')
 #Add integration domain for the eBird records
 organizedData$specifyRandom(copyModel = list(beta = list(fixed = TRUE)))
 }
 }
Method new():
 Usage:
 specifyMarks$new(
   data,
   coordinates,
   projection,
   Inlamesh,
   initialnames,
   responsecounts,
   responsepa,
   marksnames,
   marksfamily,
   pointcovariates,
   trialspa,
   trialsmarks,
   marksspatial,
   spatial,
   intercepts,
   spatialcovariates,
   marksintercepts,
   boundary,
   ips,
   temporal,
   temporalmodel,
   offset,
   copymodel,
   formulas
 )
```

```
Method samplingBias():
```
*Usage:*

specifyMarks\$samplingBias(datasetName, Samplers)

### Examples

```
## ------------------------------------------------
## Method `specifyMarks$plot`
## ------------------------------------------------
```

```
## Not run:
if (requireNamespace('INLA')) {
#Get Data
library(ggplot2)
data("SolitaryTinamou")
proj <- "+proj=longlat +ellps=WGS84"
data <- SolitaryTinamou$datasets
mesh <- SolitaryTinamou$mesh
mesh$crs <- proj
#Set organizedData up
organizedData <- startMarks(data, Mesh = mesh,
                            Projection = proj, responsePA = 'Present',
                             markNames = 'speciesName',
                             markFamily = 'multinomial')
 #Create plot of data
 organizedData$plot()
}
## End(Not run)
## ------------------------------------------------
## Method `specifyMarks$addBias`
## ------------------------------------------------
## Not run:
if (requireNamespace('INLA')) {
#Get Data
data("SolitaryTinamou")
proj <- "+proj=longlat +ellps=WGS84"
data <- SolitaryTinamou$datasets
mesh <- SolitaryTinamou$mesh
mesh$crs <- proj
#Set model up
organizedData <- startMarks(data, Mesh = mesh,
                            Projection = proj, responsePA = 'Present',
```
<span id="page-67-0"></span>

## specifyMarks 69

```
markNames = 'speciesName',
                             markFamily = 'multinomial')
#Add bias field to eBird records
organizedData$addBias(datasetNames = 'eBird')
}
## End(Not run)
## ------------------------------------------------
## Method `specifyMarks$updateFormula`
## ------------------------------------------------
## Not run:
 if (requireNamespace('INLA')) {
 #Get Data
 data("SolitaryTinamou")
 proj <- "+proj=longlat +ellps=WGS84"
 data <- SolitaryTinamou$datasets
 mesh <- SolitaryTinamou$mesh
 mesh$crs <- proj
 Forest <- SolitaryTinamou$covariates$Forest
 #Set model up
 organizedData <- startMarks(data, Mesh = mesh,
                             Projection = proj, responsePA = 'Present',
                             markNames = 'speciesName',
                             markFamily = 'multinomial')
 #Remove Forest from eBird
  organizedData$updateFormula(datasetName = 'eBird', Mark = 'speciesName', Formula = ~ . - Forest)
}
## End(Not run)
## ------------------------------------------------
## Method `specifyMarks$changeComponents`
## ------------------------------------------------
## Not run:
 if (requireNamespace('INLA')) {
 #Get Data
 data("SolitaryTinamou")
 proj <- "+proj=longlat +ellps=WGS84"
 data <- SolitaryTinamou$datasets
 mesh <- SolitaryTinamou$mesh
 mesh$crs <- proj
```

```
Forest <- SolitaryTinamou$covariates$Forest
#Set model up
organizedData <- startMarks(data, Mesh = mesh,
                            Projection = proj, responsePA = 'Present',
                             markNames = 'speciesName',
                             markFamily = 'multinomial')
#Remove Forest from components
organizedData$changeComponents(removeComponent = 'Forest')
}
## End(Not run)
## ------------------------------------------------
## Method `specifyMarks$priorsFixed`
## ------------------------------------------------
## Not run:
if (requireNamespace('INLA')) {
#Get Data
data("SolitaryTinamou")
proj <- "+proj=longlat +ellps=WGS84"
data <- SolitaryTinamou$datasets
mesh <- SolitaryTinamou$mesh
mesh$crs <- proj
Forest <- terra::rast(
system.file(
 'extdata/SolitaryTinamouCovariates.tif',
package = "PointedSDMs"))$Forest
#Set model up
 organizedData <- startMarks(data, Mesh = mesh, marksIntercept = FALSE,
                             Projection = proj, responsePA = 'Present',
                             markNames = 'speciesName',
                             markFamily = 'multinomial')
#Add prior to Forest
organizedData$priorsFixed(Effect = 'Intercept', mean.linear = 2, prec.linear = 0.1)
}
## End(Not run)
## ------------------------------------------------
## Method `specifyMarks$specifySpatial`
## ------------------------------------------------
```
## specifyMarks 71

```
## Not run:
if (requireNamespace('INLA')) {
#Get Data
data("SolitaryTinamou")
proj <- "+proj=longlat +ellps=WGS84"
data <- SolitaryTinamou$datasets
mesh <- SolitaryTinamou$mesh
mesh$crs <- proj
Forest <- terra::rast(
system.file(
 'extdata/SolitaryTinamouCovariates.tif',
 package = "PointedSDMs"))$Forest
#Set model up
organizedData <- startMarks(data, Mesh = mesh,
                             Projection = proj, responsePA = 'Present',
                             markNames = 'speciesName',
                             markFamily = 'multinomial')
 #Specify the shared spatial field
organizedData$specifySpatial(sharedSpatial = TRUE,
                       prior.random = c(1, 0.001),
                       prior.sigma = c(1,0.001))
}
## End(Not run)
## ------------------------------------------------
## Method `specifyMarks$changeLink`
## ------------------------------------------------
## Not run:
if (requireNamespace('INLA')) {
#Get Data
data("SolitaryTinamou")
proj <- "+proj=longlat +ellps=WGS84"
data <- SolitaryTinamou$datasets
mesh <- SolitaryTinamou$mesh
mesh$crs <- proj
Forest <- terra::rast(
system.file(
 'extdata/SolitaryTinamouCovariates.tif',
package = "PointedSDMs"))$Forest
#Set model up
organizedData <- startMarks(data, Mesh = mesh,
                             Projection = proj, responsePA = 'Present',
                             markNames = 'speciesName',
```

```
markFamily = 'multinomial')
#Specify the shared spatial field
organizedData$changeLink(datasetName = 'Parks',
                         Mark = 'speciesName',
                         Link = 'logit')
}
## End(Not run)
## ------------------------------------------------
## Method `specifyMarks$spatialBlock`
## ------------------------------------------------
## Not run:
if (requireNamespace('INLA')) {
#Get Data
data("SolitaryTinamou")
proj <- "+proj=longlat +ellps=WGS84"
data <- SolitaryTinamou$datasets
mesh <- SolitaryTinamou$mesh
mesh$crs <- proj
Forest <- SolitaryTinamou$covariates$Forest
#Set model up
organizedData <- startMarks(data, Mesh = mesh,
                            Projection = proj, responsePA = 'Present',
                             markNames = 'speciesName',
                             markFamily = 'multinomial')
#Specify the spatial block
organizedData$spatialBlock(k = 2, rows = 2, cols = 1, plot = FALSE)
}
## End(Not run)
## ------------------------------------------------
## Method `specifyMarks$addSamplers`
## ------------------------------------------------
## Not run:
if (requireNamespace('INLA')) {
#Get Data
data("SolitaryTinamou")
proj <- "+proj=longlat +ellps=WGS84"
data <- SolitaryTinamou$datasets
mesh <- SolitaryTinamou$mesh
```
```
mesh$crs <- proj
#Set model up
organizedData <- startMarks(data, Mesh = mesh,
                             Projection = proj, responsePA = 'Present',
                             markNames = 'speciesName',
                             markFamily = 'multinomial')
#Add integration domain for the eBird records
organizedData$addSamplers(datasetName = 'eBird', Samplers = SolitaryTinamou$region)
}
## End(Not run)
## ------------------------------------------------
## Method `specifyMarks$specifyRandom`
## ------------------------------------------------
## Not run:
if (requireNamespace('INLA')) {
#Get Data
data("SolitaryTinamou")
proj <- "+proj=longlat +ellps=WGS84"
data <- SolitaryTinamou$datasets
mesh <- SolitaryTinamou$mesh
mesh$crs <- proj
#Set model up
organizedData <- startMarks(data, Mesh = mesh,
                             Projection = proj, responsePA = 'Present',
                             markNames = 'speciesName',
                             markFamily = 'multinomial')
#Add integration domain for the eBird records
organizedData$specifyRandom(copyModel = list(beta = list(fixed = TRUE)))
}
## End(Not run)
```
<span id="page-72-0"></span>specifySpecies *R6 class for creating a* startSpecies *object.*

#### Description

A data object containing the data and the relevant information about the integrated model. The function [startSpecies](#page-96-0) acts as a wrapper in creating one of these objects. The output of this object has additional functions within the object which allow for further specification and customization of the integrated model.

## Methods

#### Public methods:

- [specifySpecies\\$help\(\)](#page-73-0)
- [specifySpecies\\$print\(\)](#page-73-1)
- [specifySpecies\\$plot\(\)](#page-73-2)
- [specifySpecies\\$addBias\(\)](#page-74-0)
- [specifySpecies\\$updateFormula\(\)](#page-75-0)
- [specifySpecies\\$changeComponents\(\)](#page-76-0)
- [specifySpecies\\$priorsFixed\(\)](#page-77-0)
- [specifySpecies\\$specifySpatial\(\)](#page-78-0)
- [specifySpecies\\$changeLink\(\)](#page-80-0)
- [specifySpecies\\$spatialBlock\(\)](#page-80-1)
- [specifySpecies\\$addSamplers\(\)](#page-81-0)
- [specifySpecies\\$specifyRandom\(\)](#page-82-0)
- [specifySpecies\\$new\(\)](#page-83-0)
- [specifySpecies\\$samplingBias\(\)](#page-84-0)

<span id="page-73-0"></span>Method help(): Function to provide documentation for a specifySpecies object.

```
Usage:
specifySpecies$help(...)
Arguments:
```
... Not used

*Returns:* Documentation.

<span id="page-73-1"></span>Method print(): Prints the datasets, their data type and the number of observations, as well as the marks and their respective families.

*Usage:* specifySpecies\$print(...) *Arguments:*

... Not used.

<span id="page-73-2"></span>Method plot(): Makes a plot of the points surrounded by the boundary of the region where they were collected.

*Usage:*

specifySpecies\$plot(datasetNames, Species = TRUE, Boundary = TRUE, ...)

*Arguments:*

datasetNames Name of the datasets to plot. If this argument is missing, the function will plot all the data available to the model.

Species Logical: should the points be plotted based on the species name. Defaults to TRUE.

Boundary Logical: should a boundary (created using the Mesh object) be used in the plot. Defaults to TRUE.

<sup>...</sup> Not used.

```
Returns: A ggplot object.
Examples:
\dontrun{
if (requireNamespace('INLA')) {
#Get Data
library(ggplot2)
data("SolitaryTinamou")
proj <- "+proj=longlat +ellps=WGS84"
data <- SolitaryTinamou$datasets
mesh <- SolitaryTinamou$mesh
mesh$crs <- proj
#Set model up
organizedData <- startSpecies(data, Mesh = mesh,
                                speciesName = 'speciesName',
                                Projection = proj,
                                responsePA = 'Present')
  #Create plot of data
  organizedData$plot()
}
}
```
<span id="page-74-0"></span>Method addBias(): Function used to add additional spatial fields (called *bias fields*) to a selected dataset present in the integrated model. *Bias fields* are typically used to account for sampling biases in opportunistic citizen science data in the absence of any covariate to do such.

```
Usage:
specifySpecies$addBias(
```

```
datasetNames = NULL,
  allPO = FALSE,
 biasField = NULL,
  copyModel = TRUE,shareModel = FALSE,
  temporalModel = list(model = "ar1"))
```
#### *Arguments:*

- datasetNames A vector of dataset names (class character) for which a bias field needs to be added to. If NULL (default), then allPO has to be TRUE.
- allPO Logical: should a bias field be added to all datasets classified as presence only in the integrated model. Defaults to FALSE.
- biasField An inla.spde object used to describe the bias field. Defaults to NULL which uses [inla.spde2.matern](#page-0-0) to create a Matern model for the field.
- copyModel Create copy models for all the of the datasets specified with either datasetNames or allPO. The first dataset in the vector will have its own spatial effect, and the other datasets will "copy" the effect with shared hyperparameters. Defaults to TRUE.
- <span id="page-75-1"></span>shareModel Share a bias field across the datasets specified with datasetNames. Defaults to FALSE.
- temporalModel List of model specifications given to the control.group argument in the time effect component. Defaults to list(model = 'ar1'); see [control.group](#page-0-0) from the INLA package for more details. temporalName needs to be specified in intModel prior.

*Returns:* A bias field to the model.

```
Examples:
\dontrun{
if (requireNamespace('INLA')) {
#Get Data
data("SolitaryTinamou")
proj <- "+proj=longlat +ellps=WGS84"
data <- SolitaryTinamou$datasets
mesh <- SolitaryTinamou$mesh
mesh$crs <- proj
#Set model up
organizedData <- startSpecies(data, Mesh = mesh,
                               speciesName = 'speciesName',
                               Projection = proj,
                               responsePA = 'Present')
#Add bias field to eBird records
```

```
organizedData$addBias(datasetNames = 'eBird')
```

```
}
}
```
<span id="page-75-0"></span>Method updateFormula(): Function used to update the formula for a selected observation model. The function is designed to work similarly to the generic update formula, and should be used to thin terms out of a process from the full model specified in [intModel](#page-15-0). The function also allows the user to add their own formula to the model, such that they can include non-linear components in the model. The function can also be used to print out the formula for a process by not specifying the Formula or newFormula arguments.

#### *Usage:*

```
specifySpecies$updateFormula(
 datasetName = NULL,
  speciesName = NULL,
  Formula,
 processLevel = FALSE,
  newFormula
)
```
#### *Arguments:*

datasetName Name of the dataset (class character) for which the formula needs to be changed. speciesName Name of the species for which to change a formula for. Defaults to NULL which

chnages the formula for all species present in datasetName.

- Formula An updated formula to give to the process. The syntax provided for the formula in this argument should be identical to the formula specification as in base  $\bf{R}$ . Should be used to thin terms out of a formula but could be used to add terms as well. If adding new terms not specified in intModel, remember to add the associated component using .\$changeComponents as well.
- processLevel Logical argument: if TRUE changes the formulas for all of the processes in a dataset. Defaults to FALSE.
- newFormula Completely change the formula for a process primarily used to add non-linear components into the formula. Note: all terms need to be correctly specified here.

```
Returns: An updated formula.
```

```
Examples:
\dontrun{
if (requireNamespace('INLA')) {
#Get Data
data("SolitaryTinamou")
proj <- "+proj=longlat +ellps=WGS84"
data <- SolitaryTinamou$datasets
mesh <- SolitaryTinamou$mesh
mesh$crs <- proj
Forest <- terra::rast(
system.file(
'extdata/SolitaryTinamouCovariates.tif',
package = "PointedSDMs"))$Forest
#Set model up
organizedData <- startSpecies(data, Mesh = mesh, speciesName = 'speciesName',
                           spatialCovariates = Forest,
                           Projection = proj, responsePA = 'Present',
                           pointsSpatial = 'individual')
#Remove Forest from eBird
organizedData$updateFormula(datasetName = 'eBird', Formula = ~ . - Forest)
#Add some scaling to Forest for Parks
organizedData$updateFormula(datasetName ='Parks', newFormula = ~ I(. +(Forest+1e-6)*scaling))
#Now dd scaling to components
organizedData$changeComponents(addComponent = 'scaling')
}
}
```
<span id="page-76-0"></span>Method changeComponents(): Function to add and specify custom components to model, which are required by **inlabru**. The main purpose of the function is to re-specify or completely change components already in the model, however the user can also add completely new components to the model as well. In this case, the components need to be added to the correct formulas <span id="page-77-1"></span>in the model using the .\$updateFormula function. If addComponent and removeComponent are both missing, the function will print out the components to be supplied to inlabru's [bru](#page-0-0) function.

*Usage:*

```
specifySpecies$changeComponents(addComponent, removeComponent, print = TRUE)
```
*Arguments:*

- addComponent Component to add to the integrated model. Note that if the user is re-specifying a component already present in the model, they do not need to remove the old component using removeComponent.
- removeComponent Component (or just the name of a component) present in the model which should be removed.

print Logical: should the updated components be printed. Defaults to TRUE.

*Returns:* An updated components list.

*Examples:*

\dontrun{

```
if (requireNamespace('INLA')) {
```

```
#Get Data
data("SolitaryTinamou")
proj <- "+proj=longlat +ellps=WGS84"
data <- SolitaryTinamou$datasets
mesh <- SolitaryTinamou$mesh
mesh$crs <- proj
Forest <- terra::rast(
system.file(
'extdata/SolitaryTinamouCovariates.tif',
package = "PointedSDMs"))$Forest
```

```
#Set model up
organizedData <- startSpecies(data, Mesh = mesh,
                              speciesName = 'speciesName',
                              spatialCovariates = Forest,
                              Projection = proj,
                              responsePA = 'Present')
```
#Remove Forest from components organizedData\$changeComponents(removeComponent = 'speciesSpatial')

# }

}

<span id="page-77-0"></span>Method priorsFixed(): Function to change priors for the fixed (and possibly random) effects of the model.

*Usage:*

```
specifySpecies$priorsFixed(
 Effect,
  Species = NULL,
 datasetName = NULL,
 mean.linear = 0,
  preculinear = 0.001
)
```

```
Arguments:
```
- Effect Name of the fixed effect covariate to change the prior for. Can take on 'intercept', which will change the specification for an intercept (specified by one of species or datasetName).
- Species Name of the species (class character) for which the prior should change. Defaults to NULL which will change the prior for all species added to the model.
- datasetName Name of the dataset for which the prior of the intercept should change (if fixed-Effect = 'intercept'). Defaults to NULL which will change the prior effect of the intercepts for all the datasets in the model.
- mean.linear Mean value for the prior of the fixed effect. Defaults to 0.
- prec.linear Precision value for the prior of the fixed effect. Defaults to 0.001.

*Returns:* New priors for the fixed effects.

#### *Examples:*

```
\dontrun{
if (requireNamespace('INLA')) {
#Get Data
data("SolitaryTinamou")
proj <- "+proj=longlat +ellps=WGS84"
data <- SolitaryTinamou$datasets
mesh <- SolitaryTinamou$mesh
mesh$crs <- proj
Forest <- terra::rast(
system.file(
'extdata/SolitaryTinamouCovariates.tif',
package = "PointedSDMs"))$Forest
#Set model up
organizedData <- startSpecies(data, Mesh = mesh,
                           speciesName = 'speciesName',
                           spatialCovariates = Forest,
                           Projection = proj, responsePA = 'Present',
                           pointsSpatial = 'individual')
#Add prior to Forest
organizedData$priorsFixed(Effect = 'Forest', mean.linear = 2, prec.linear = 0.1)
}
```
Method specifySpatial(): Function to specify random fields in the model using penalizing complexity (PC) priors for the parameters.

```
Usage:
specifySpecies$specifySpatial(
  sharedSpatial = FALSE,
 datasetName,
 Species,
 Bias,
 PC = TRUE.
 Remove = FALSE,...
```
)

*Arguments:*

- sharedSpatial Logical: specify the shared spatial field in the model. Requires pointsSpatial == 'shared' in [intModel](#page-15-0). Defaults to FALSE.
- datasetName Name of which of the datasets' spatial fields to be specified. Requires pointsSpatial = 'individual' in [intModel](#page-15-0).
- Species Name of the species to change the spatial effect for. If TRUE then changes the spatial effect for the shared species field.

Bias Name of the dataset for which the bias field to be specified.

- PC Logical: should the Matern model be specified with pc priors. Defaults to TRUE, which uses [inla.spde2.pcmatern](#page-0-0) to specify the model; otherwise uses [inla.spde2.matern](#page-0-0).
- Remove Logical: should the chosen spatial field be removed. Requires one of sharedSpatial, species, mark or bias to be non-missing, which chooses which field to remove.
- ... Additional arguments used by **INLA**'s [inla.spde2.pcmatern](#page-0-0) or [inla.spde2.matern](#page-0-0) function, dependent on the value of PC.

*Returns:* A new model for the spatial effects.

#### *Examples:*

```
\dontrun{
if (requireNamespace('INLA')) {
#Get Data
data("SolitaryTinamou")
proj <- "+proj=longlat +ellps=WGS84"
data <- SolitaryTinamou$datasets
mesh <- SolitaryTinamou$mesh
mesh$crs <- proj
Forest <- terra::rast(
system.file(
 'extdata/SolitaryTinamouCovariates.tif',
package = "PointedSDMs"))$Forest
```

```
#Set model up
organizedData <- startSpecies(data, Mesh = mesh,
                          speciesName = 'speciesName',
```
<span id="page-79-0"></span>

```
spatialCovariates = Forest,
                           Projection = proj, responsePA = 'Present')
#Specify the shared spatial field
organizedData$specifySpatial(sharedSpatial = TRUE, PC = TRUE,
                       prior.random = c(1, 0.001),prior.sizema = c(1, 0.001))}
}
```
<span id="page-80-0"></span>Method changeLink(): Function used to change the link function for a given process.

#### *Usage:*

specifySpecies\$changeLink(datasetName, Link, ...)

*Arguments:*

datasetName Name of the dataset for which the link function needs to be changed.

Link Name of the link function to add to the process. If missing, will print the link function of the specified dataset.

*Returns:* A new link function for a process.

*Examples:*

```
\dontrun{
if (requireNamespace('INLA')) {
#Get Data
data("SolitaryTinamou")
proj <- "+proj=longlat +ellps=WGS84"
data <- SolitaryTinamou$datasets
mesh <- SolitaryTinamou$mesh
mesh$crs <- proj
Forest <- terra::rast(
system.file(
'extdata/SolitaryTinamouCovariates.tif',
package = "PointedSDMs"))$Forest
#Set model up
organizedData <- startSpecies(data, Mesh = mesh,
                           speciesName = 'speciesName',
                           spatialCovariates = Forest,
                           Projection = proj, responsePA = 'Present')
#Specify the shared spatial field
organizedData$changeLink('Parks', 'logit')
```
<span id="page-80-1"></span>} } <span id="page-81-1"></span>Method spatialBlock(): Function to spatially block the datasets, which will then be used for model cross-validation with [blockedCV](#page-3-0). See the [spatialBlock](#page-0-0) function from blockCV for how the spatial blocking works and for further details on the function's arguments.

*Usage:*

```
specifySpecies$spatialBlock(k, rows_cols, plot = FALSE, seed = 1234, ...)
```
*Arguments:*

k Integer value reflecting the number of folds to use.

rows\_cols Integer value by which the area is divided into longitudinal and latitudinal bins.

- plot Plot the cross-validation folds as well as the points across the boundary. Defaults to FALSE.
- seed Seed used by **blockCV**'s [spatialBlock](#page-0-0) to make the spatial blocking reproducible across different models. Defaults to 1234.
- ... Additional arguments used by blockCV's [spatialBlock](#page-0-0).

*Returns:* If plot = TRUE, a plot of the grid.

```
Examples:
\dontrun{
```

```
if (requireNamespace('INLA')) {
```

```
#Get Data
data("SolitaryTinamou")
proj <- "+proj=longlat +ellps=WGS84"
data <- SolitaryTinamou$datasets
mesh <- SolitaryTinamou$mesh
mesh$crs <- proj
Forest <- terra::rast(
system.file(
'extdata/SolitaryTinamouCovariates.tif',
package = "PointedSDMs"))$Forest
```

```
#Set model up
organizedData <- startSpecies(data, Mesh = mesh,
                          speciesName = 'speciesName',
                          spatialCovariates = Forest,
                          Projection = proj, responsePA = 'Present',
                          pointsSpatial = 'individual')
```

```
#Specify the spatial block
organizedData$spatialBlock(k = 2, rows = 2, cols = 1, plot = FALSE)
```
} }

<span id="page-81-0"></span>Method addSamplers(): Function to add an integration domain for the PO datasets.

*Usage:*

```
specifySpecies$addSamplers(datasetName, Samplers)
```
<span id="page-82-1"></span>*Arguments:* datasetName Name of the dataset for the samplers. Samplers A Spatial $*$  object representing the integration domain. *Returns:* New samplers for a process. *Examples:* \dontrun{ if (requireNamespace('INLA')) { #Get Data data("SolitaryTinamou") proj <- "+proj=longlat +ellps=WGS84" data <- SolitaryTinamou\$datasets mesh <- SolitaryTinamou\$mesh mesh\$crs <- proj #Set model up organizedData <- startSpecies(data, Mesh = mesh, speciesName = 'speciesName', Projection = proj, responsePA = 'Present') #Add integration domain for the eBird records organizedData\$addSamplers(datasetName = 'eBird', Samplers = SolitaryTinamou\$region)

```
}
}
```
<span id="page-82-0"></span>Method specifyRandom(): Function to specify the models and priors for the random effects included in the model.

```
Usage:
specifySpecies$specifyRandom(
  temporalModel = list(model = "ar1"),
  copyModel = list(beta = list(fixed = FALSE)),
  copyBias = list(beta = list(fixed = FALSE)),speciesCopy = list(beta = list(fixed = FALSE)),speciesIntercepts = list(prior = "loggamma", param = c(1, 5e-05)),
 speciesGroup = list(model = "iid", hyper = list(prec = list(prior = "loggamma", param =
   c(1, 5e-05))))
)
```
*Arguments:*

- temporalModel List of model specifications given to the control.group argument in the time effect component. Defaults to list(model = 'ar1'); see [control.group](#page-0-0) from the INLA package for more details.
- copyModel List of model specifications given to the hyper parameters for the "copy" model. Defaults to list(beta = list(fixed = FALSE)).
- copyBias List of model specifications given to the hyper parameters for the "copy" bias model. Defaults to list(beta = list(fixed = FALSE)).
- speciesCopy List of model specifications given to the hyper parameters for the species "copy" model. Defaults to list(beta = list(fixed = FALSE)).
- speciesIntercepts Prior distribution for precision parameter for the random species intercept term. Defaults to INLA's default choice.
- speciesGroup Prior distribution for the precision parameter for the iid group model. Defaults to INLA's default. #' @return An updated component list.

*Examples:*

```
\dontrun{
if (requireNamespace('INLA')) {
```

```
#Get Data
data("SolitaryTinamou")
proj <- "+proj=longlat +ellps=WGS84"
data <- SolitaryTinamou$datasets
mesh <- SolitaryTinamou$mesh
mesh$crs <- proj
```

```
#Set model up
organizedData <- startSpecies(data, Mesh = mesh,
                          speciesName = 'speciesName',
                          Projection = proj,
                          responsePA = 'Present',
                          pointsSpatial = copy)
```

```
#Add integration domain for the eBird records
organizedData$specifyRandom(copyModel = list(beta = list(fixed = TRUE)))
```
#### } }

#### <span id="page-83-0"></span>Method new():

```
Usage:
specifySpecies$new(
 data,
 projection,
 Inlamesh,
  initialnames,
  responsecounts,
  responsepa,
 pointcovariates,
  speciesintercept,
  trialspa,
  spatial,
  intercepts,
  spatialcovariates,
  boundary,
  ips,
  temporal,
```
## specifySpecies 85

```
temporalmodel,
   offset,
   copymodel,
   formulas,
   speciesindependent,
   speciesname,
   speciesenvironment,
   speciesspatial
 )
Method samplingBias():
 Usage:
 specifySpecies$samplingBias(datasetName, Samplers)
```
## <span id="page-84-0"></span>Examples

```
## ------------------------------------------------
## Method `specifySpecies$plot`
## ------------------------------------------------
## Not run:
if (requireNamespace('INLA')) {
#Get Data
library(ggplot2)
data("SolitaryTinamou")
proj <- "+proj=longlat +ellps=WGS84"
data <- SolitaryTinamou$datasets
mesh <- SolitaryTinamou$mesh
mesh$crs <- proj
#Set model up
organizedData <- startSpecies(data, Mesh = mesh,
                               speciesName = 'speciesName',
                               Projection = proj,
                               responsePA = 'Present')
 #Create plot of data
 organizedData$plot()
}
## End(Not run)
## ------------------------------------------------
## Method `specifySpecies$addBias`
## ------------------------------------------------
## Not run:
if (requireNamespace('INLA')) {
#Get Data
```

```
data("SolitaryTinamou")
proj <- "+proj=longlat +ellps=WGS84"
data <- SolitaryTinamou$datasets
mesh <- SolitaryTinamou$mesh
mesh$crs <- proj
 #Set model up
organizedData <- startSpecies(data, Mesh = mesh,
                               speciesName = 'speciesName',
                               Projection = proj,
                               responsePA = 'Present')
#Add bias field to eBird records
organizedData$addBias(datasetNames = 'eBird')
}
## End(Not run)
## ------------------------------------------------
## Method `specifySpecies$updateFormula`
## ------------------------------------------------
## Not run:
if (requireNamespace('INLA')) {
#Get Data
data("SolitaryTinamou")
proj <- "+proj=longlat +ellps=WGS84"
data <- SolitaryTinamou$datasets
mesh <- SolitaryTinamou$mesh
mesh$crs <- proj
Forest <- terra::rast(
system.file(
 'extdata/SolitaryTinamouCovariates.tif',
 package = "PointedSDMs"))$Forest
 #Set model up
 organizedData <- startSpecies(data, Mesh = mesh, speciesName = 'speciesName',
                           spatialCovariates = Forest,
                           Projection = proj, responsePA = 'Present',
                           pointsSpatial = 'individual')
 #Remove Forest from eBird
 organizedData$updateFormula(datasetName = 'eBird', Formula = ~ . - Forest)
 #Add some scaling to Forest for Parks
organizedData$updateFormula(datasetName ='Parks', newFormula = ~ I(. +(Forest+1e-6)*scaling))
 #Now dd scaling to components
 organizedData$changeComponents(addComponent = 'scaling')
```

```
specifySpecies 87
```

```
}
## End(Not run)
## ------------------------------------------------
## Method `specifySpecies$changeComponents`
## ------------------------------------------------
## Not run:
if (requireNamespace('INLA')) {
#Get Data
data("SolitaryTinamou")
proj <- "+proj=longlat +ellps=WGS84"
data <- SolitaryTinamou$datasets
mesh <- SolitaryTinamou$mesh
mesh$crs <- proj
Forest <- terra::rast(
system.file(
'extdata/SolitaryTinamouCovariates.tif',
package = "PointedSDMs"))$Forest
#Set model up
 organizedData <- startSpecies(data, Mesh = mesh,
                               speciesName = 'speciesName',
                               spatialCovariates = Forest,
                               Projection = proj,
                               responsePA = 'Present')
#Remove Forest from components
organizedData$changeComponents(removeComponent = 'speciesSpatial')
}
## End(Not run)
## ------------------------------------------------
## Method `specifySpecies$priorsFixed`
## ------------------------------------------------
## Not run:
if (requireNamespace('INLA')) {
#Get Data
data("SolitaryTinamou")
proj <- "+proj=longlat +ellps=WGS84"
data <- SolitaryTinamou$datasets
mesh <- SolitaryTinamou$mesh
mesh$crs <- proj
Forest <- terra::rast(
```

```
system.file(
 'extdata/SolitaryTinamouCovariates.tif',
package = "PointedSDMs"))$Forest
#Set model up
 organizedData <- startSpecies(data, Mesh = mesh,
                           speciesName = 'speciesName',
                           spatialCovariates = Forest,
                           Projection = proj, responsePA = 'Present',
                           pointsSpatial = 'individual')
 #Add prior to Forest
organizedData$priorsFixed(Effect = 'Forest', mean.linear = 2, prec.linear = 0.1)
}
## End(Not run)
## ------------------------------------------------
## Method `specifySpecies$specifySpatial`
## ------------------------------------------------
## Not run:
if (requireNamespace('INLA')) {
#Get Data
data("SolitaryTinamou")
proj <- "+proj=longlat +ellps=WGS84"
data <- SolitaryTinamou$datasets
mesh <- SolitaryTinamou$mesh
mesh$crs <- proj
Forest <- terra::rast(
system.file(
 'extdata/SolitaryTinamouCovariates.tif',
package = "PointedSDMs"))$Forest
 #Set model up
 organizedData <- startSpecies(data, Mesh = mesh,
                           speciesName = 'speciesName',
                           spatialCovariates = Forest,
                           Projection = proj, responsePA = 'Present')
#Specify the shared spatial field
 organizedData$specifySpatial(sharedSpatial = TRUE, PC = TRUE,
                       prior.random = c(1, 0.001),
                       prior.sizema = c(1, 0.001))}
```
## End(Not run)

## specifySpecies 89

```
## ------------------------------------------------
## Method `specifySpecies$changeLink`
## ------------------------------------------------
## Not run:
if (requireNamespace('INLA')) {
#Get Data
data("SolitaryTinamou")
proj <- "+proj=longlat +ellps=WGS84"
data <- SolitaryTinamou$datasets
mesh <- SolitaryTinamou$mesh
mesh$crs <- proj
Forest <- terra::rast(
system.file(
 'extdata/SolitaryTinamouCovariates.tif',
package = "PointedSDMs"))$Forest
 #Set model up
organizedData <- startSpecies(data, Mesh = mesh,
                           speciesName = 'speciesName',
                           spatialCovariates = Forest,
                           Projection = proj, responsePA = 'Present')
 #Specify the shared spatial field
organizedData$changeLink('Parks', 'logit')
}
## End(Not run)
## ------------------------------------------------
## Method `specifySpecies$spatialBlock`
## ------------------------------------------------
## Not run:
if (requireNamespace('INLA')) {
#Get Data
data("SolitaryTinamou")
proj <- "+proj=longlat +ellps=WGS84"
data <- SolitaryTinamou$datasets
mesh <- SolitaryTinamou$mesh
mesh$crs <- proj
Forest <- terra::rast(
system.file(
 'extdata/SolitaryTinamouCovariates.tif',
package = "PointedSDMs"))$Forest
```
#Set model up

```
organizedData <- startSpecies(data, Mesh = mesh,
                           speciesName = 'speciesName',
                           spatialCovariates = Forest,
                           Projection = proj, responsePA = 'Present',
                           pointsSpatial = 'individual')
 #Specify the spatial block
organizedData$spatialBlock(k = 2, rows = 2, cols = 1, plot = FALSE)
}
## End(Not run)
## ------------------------------------------------
## Method `specifySpecies$addSamplers`
## ------------------------------------------------
## Not run:
if (requireNamespace('INLA')) {
#Get Data
data("SolitaryTinamou")
proj <- "+proj=longlat +ellps=WGS84"
data <- SolitaryTinamou$datasets
mesh <- SolitaryTinamou$mesh
mesh$crs <- proj
#Set model up
organizedData <- startSpecies(data, Mesh = mesh,
                              speciesName = 'speciesName',
                              Projection = proj, responsePA = 'Present')
#Add integration domain for the eBird records
organizedData$addSamplers(datasetName = 'eBird', Samplers = SolitaryTinamou$region)
}
## End(Not run)
## ------------------------------------------------
## Method `specifySpecies$specifyRandom`
## ------------------------------------------------
## Not run:
if (requireNamespace('INLA')) {
#Get Data
data("SolitaryTinamou")
proj <- "+proj=longlat +ellps=WGS84"
data <- SolitaryTinamou$datasets
mesh <- SolitaryTinamou$mesh
mesh$crs <- proj
```
#### <span id="page-90-0"></span>startISDM 91

```
#Set model up
 organizedData <- startSpecies(data, Mesh = mesh,
                           speciesName = 'speciesName',
                           Projection = proj,
                           responsePA = 'Present',
                           pointsSpatial = copy)
#Add integration domain for the eBird records
organizedData$specifyRandom(copyModel = list(beta = list(fixed = TRUE)))
}
## End(Not run)
```
startISDM startISDM*: Function used to initialize the integrated species distribution model.*

## **Description**

This function is used to create an object containing all the data, metadata and relevant components required for the integrated species distribution model and INLA to work. As a result, the arguments associated with this function are predominantly related to describing variable names within the datasets that are relevant, and arguments related to what terms should be included in the formula for the integrated model. The output of this function is an R6 object, and so there are a variety of public methods within the output of this function which can be used to further specify the model (see ?specifyISDM or .\$help() for a comprehensive description of these public methods).

## Usage

```
startISDM(
  ...,
  spatialCovariates = NULL,
 Projection,
 Mesh,
  IPS = NULL,Boundary = NULL,
  pointCovariates = NULL,
  Offset = NULL,
  pointsIntercept = TRUE,
  pointsSpatial = "copy",
  responseCounts = "counts",
  responsePA = "present",
  trialsPA = NULL,
  temporalName = NULL,
  Formulas = list(covariateFormula = NULL, biasFormula = NULL)
)
```
# <span id="page-91-0"></span>Arguments

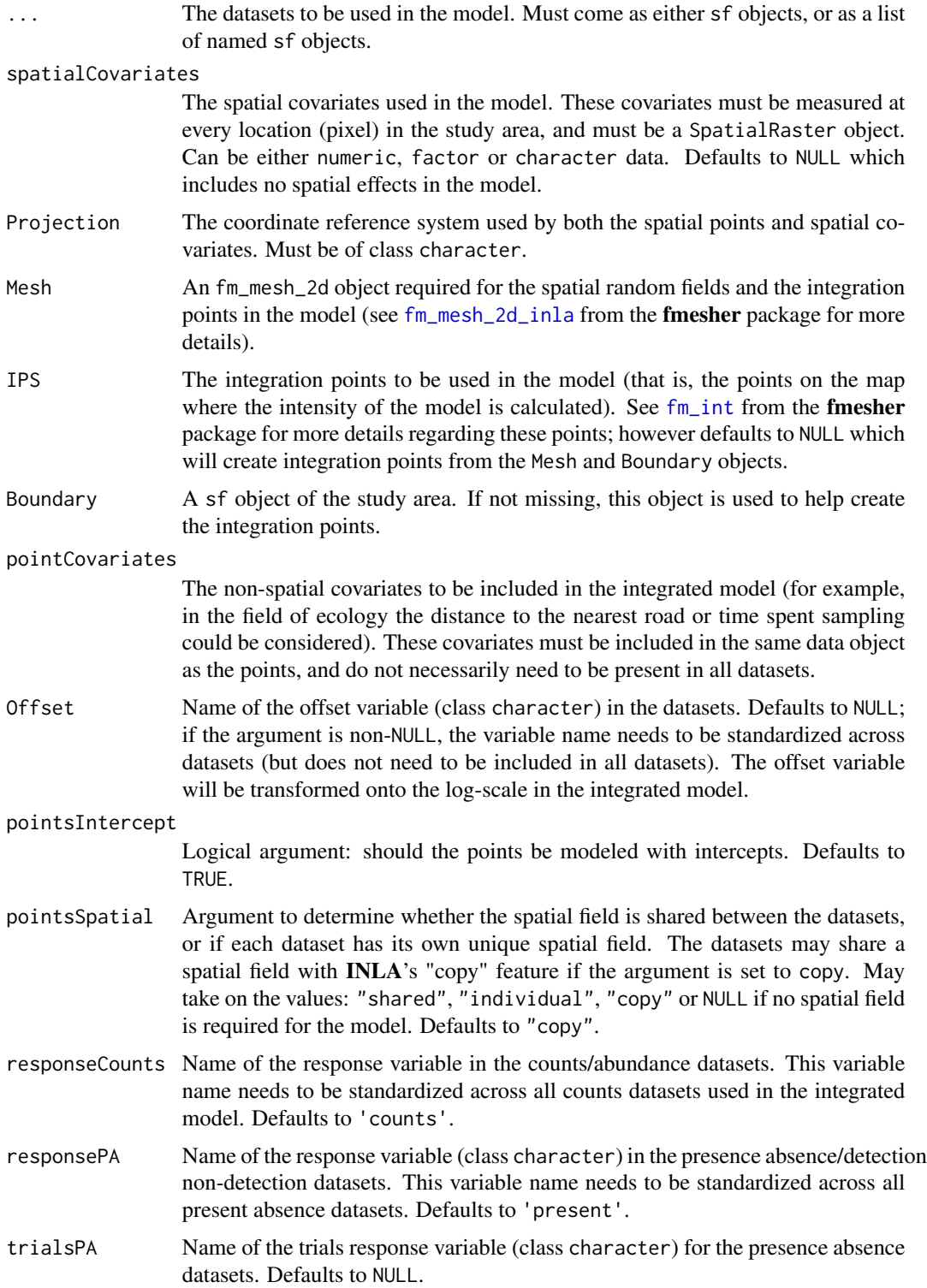

#### <span id="page-92-0"></span>startISDM 93

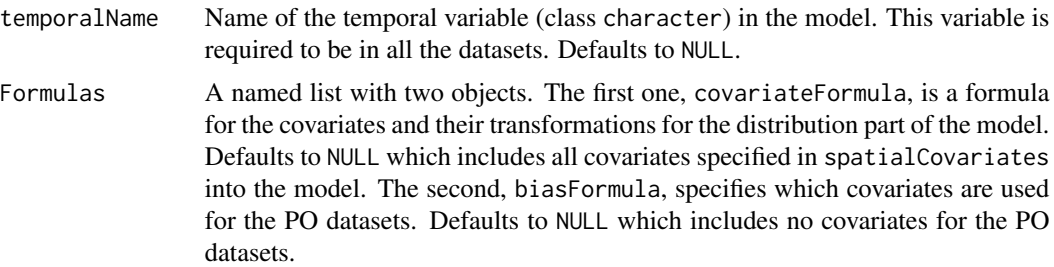

## Value

A [specifyISDM](#page-39-0) object (class R6). Use ?specifyISDM to get a comprehensive description of the slot functions associated with this object.

#### Note

The idea with this function is to describe the full model: that is, all the covariates and spatial effects will appear in all the formulas for the datasets and species. If some of these terms should not be included in certain observation models in the integrated model, they can be thinned out using the .\$updateFormula function. Note: the point covariate will only be included in the formulas for where they are present in a given dataset, and so these terms do not need to be thinned out if they are not required by certain observation models.

#### Examples

```
## Not run:
if (requireNamespace('INLA')) {
#Get Data
data("SolitaryTinamou")
proj <- "+proj=longlat +ellps=WGS84"
data <- SolitaryTinamou$datasets
mesh <- SolitaryTinamou$mesh
mesh$crs <- proj
#Set base model up
baseModel <- startISDM(data, Mesh = mesh,
                             Projection = proj, responsePA = 'Present')
 #Print summary
 baseModel
 #Set up model with dataset specific spatial fields
 indSpat <- startISDM(data, Mesh = mesh,
                 Projection = proj, pointsSpatial = 'individual', responsePA = 'Present')
 #Model with offset variable
 offSet <- startISDM(data, Mesh = mesh,
                     Projection = proj, Offset = 'area', responsePA = 'Present')
```
#Add own formula

```
quadModel <- startISDM(data, Mesh = mesh,
                       Projection = proj, pointsSpatial = 'copy', responsePA = 'Present',
                        Formulas = list(covariateFormula = ~\sim NPP + I(NPP^2)))
}
## End(Not run)
```
startMarks startMarks*: Function used to initialize a marked-point process model.*

#### Description

This function is used to create an object containing all the data, metadata and relevant components required for the integrated species distribution model and INLA to work. As a result, the arguments associated with this function are predominantly related to describing variable names within the datasets that are relevant, and arguments related to what terms should be included in the formula for the integrated model. The output of this function is an R6 object, and so there are a variety of public methods within the output of this function which can be used to further specify the model (see ?specifyMarks for a comprehensive description of these public methods).

#### Usage

```
startMarks(
  ...,
  spatialCovariates = NULL,
  Projection,
 Mesh,
  IPS = NULL.
  Boundary = NULL,
  markNames = NULL,
 markFamily = NULL,
 marksSpatial = TRUE,
 pointCovariates = NULL,
 pointsIntercept = TRUE,
  marksIntercept = TRUE,
  Offset = NULL,
  pointsSpatial = "copy",
  responseCounts = "counts",
  responsePA = "present",
  trialsPA = NULL,
  trialsMarks = NULL,
  temporalName = NULL,
  Formulas = list(covariateFormula = NULL, biasFormula = NULL)
)
```
<span id="page-93-0"></span>

#### <span id="page-94-0"></span>startMarks 95

#### Arguments

... The datasets to be used in the model. Must come as either sf objects, or as a list of named sf objects.

spatialCovariates

The spatial covariates used in the model. These covariates must be measured at every location (pixel) in the study area, and must be a SpatialRaster object. Can be either numeric, factor or character data. Defaults to NULL which includes no spatial effects in the model.

- Projection The coordinate reference system used by both the spatial points and spatial covariates. Must be of class character.
- Mesh An fm\_mesh\_2d object required for the spatial random fields and the integration points in the model (see [fm\\_mesh\\_2d\\_inla](#page-0-0) from the fmesher package for more details).
- IPS The integration points to be used in the model (that is, the points on the map where the intensity of the model is calculated). See  $fm\_int$  from the **fmesher** package for more details regarding these points; however defaults to NULL which will create integration points from the Mesh and Boundary objects.
- Boundary A sf object of the study area. If not missing, this object is used to help create the integration points.
- markNames A vector with the mark names (class character) to be included in the integrated model. Marks are variables which are used to describe the individual points in the model (for example, in the field of ecology the size of the species or its feeding type could be considered). Defaults to NULL, however if this argument is non-NULL, the model run will become a marked point process. The marks must be included in the same data object as the points.
- markFamily A vector with the statistical families (class character) assumed for the marks. Must be the same length as markNames, and the position of the mark in the vector markName is associated with the position of the family in markFamily. Defaults to NULL which assigns each mark as "Gaussian".
- marksSpatial Logical argument: should the marks have their own spatial field. Defaults to TRUE.

pointCovariates

The non-spatial covariates to be included in the integrated model (for example, in the field of ecology the distance to the nearest road or time spent sampling could be considered). These covariates must be included in the same data object as the points.

#### pointsIntercept

Logical argument: should the points be modeled with intercepts. Defaults to TRUE. Note that if this argument is non-NULL and pointsIntercepts is missing, pointsIntercepts will be set to FALSE.

- marksIntercept Logical argument: should the marks be modeled with intercepts. Defaults to TRUE.
- Offset Name of the offset variable (class character) in the datasets. Defaults to NULL; if the argument is non-NULL, the variable name needs to be standardized across datasets (but does not need to be included in all datasets). The offset variable will be transformed onto the log-scale in the integrated model.

<span id="page-95-0"></span>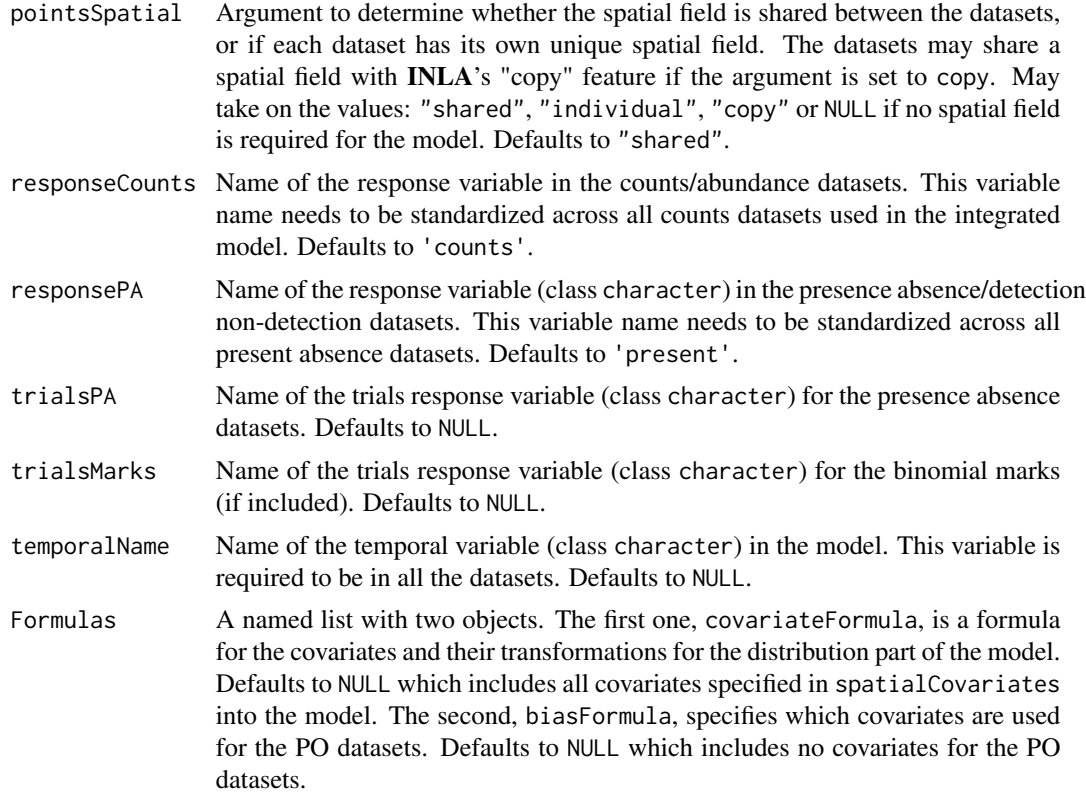

## Value

A [specifyMarks](#page-56-0) object (class R6). Use ?specifyMarks of .\$help() to get a comprehensive description of the slot functions associated with this object.

#### Note

The idea with this function is to describe the full model: that is, all the covariates and spatial effects will appear in all the formulas for the datasets and species. If some of these terms should not be included in certain observation models in the integrated model, they can be thinned out using the .\$updateFormula function. Note: the point covariate and mark terms will only be included in the formulas for where they are present in a given dataset, and so these terms do not need to be thinned out if they are not required by certain observation models.

## Examples

```
if (requireNamespace('INLA')) {
```

```
#Get Data
data("SolitaryTinamou")
proj <- "+proj=longlat +ellps=WGS84"
data <- SolitaryTinamou$datasets
mesh <- SolitaryTinamou$mesh
mesh$crs <- proj
```

```
#Set base model up
baseModel <- startMarks(data, Mesh = mesh,
                            Projection = proj, responsePA = 'Present',
                            markNames = 'speciesName',
                            markFamily = 'multinomial')
}
```
<span id="page-96-0"></span>startSpecies startSpecies*: Function used to initialize a multi-species integrated species distribution model.*

## Description

This function is used to create an object containing all the data, metadata and relevant components required for the multi-species integrated species distribution model and **INLA** to work. As a result, the arguments associated with this function are predominantly related to describing variable names within the datasets that are relevant, and arguments related to what terms should be included in the formula for the integrated model. The output of this function is an R6 object, and so there are a variety of public methods within the output of this function which can be used to further specify the model (see ?specifySpecies or .\$help() for a comprehensive description of these public methods).

#### Usage

```
startSpecies(
  ...,
  spatialCovariates = NULL,
  Projection,
 Mesh,
  speciesSpatial = "replicate",
  speciesIntercept = TRUE,
  speciesEnvironment = TRUE,
  speciesName,
  IPS = NULL,
  Boundary = NULL,
  pointCovariates = NULL,
  Offset = NULL,pointsIntercept = TRUE,
  pointsSpatial = "copy",
  responseCounts = "counts",
  responsePA = "present",
  trialsPA = NULL,
  temporalName = NULL,
  Formulas = list(covariateFormula = NULL, biasFormula = NULL)
)
```
#### <span id="page-97-0"></span>Arguments

... The datasets to be used in the model. Must come as either sf objects, or as a list of named sf objects.

spatialCovariates

The spatial covariates used in the model. These covariates must be measured at every location (pixel) in the study area, and must be a SpatialRaster object. Can be either numeric, factor or character data. Defaults to NULL which includes no spatial effects in the model.

- Projection The coordinate reference system used by both the spatial points and spatial covariates. Must be of class character.
- Mesh An fm\_mesh\_2d object required for the spatial random fields and the integration points in the model (see [fm\\_mesh\\_2d\\_inla](#page-0-0) from the fmesher package for more details).
- speciesSpatial Argument to specify if each species should have their own spatial effect with different hyperparameters to be estimated using INLA's "replicate" feature, of if a the field's should be estimated per species copied across datasets using INLA's "copy" feature. Possible values include: 'replicate', 'copy', 'shared' or NULL if no species-specific spatial effects should be estimated.

#### speciesIntercept

Argument to control the species intercept term. Defaults to TRUE which creates a random intercept term, FALSE creates a fixed intercept term, and NULL removes the intercept term.

#### speciesEnvironment

Argument to control the species environmental term. Defaults to TRUE which creates species level environental effects. To create shared effects across the species, use FALSE.

- speciesName Name of the species variable name (class character). Specifying this argument turns the model into a stacked species distribution model, and calculates covariate values for the individual species, as well as a species group model in the shared spatial field. Defaults to NULL. Note that if this argument is non-NULL and pointsIntercepts is missing, pointsIntercepts will be set to FALSE.
- IPS The integration points to be used in the model (that is, the points on the map where the intensity of the model is calculated). See  $fm\_int$  from the **fmesher** package for more details regarding these points; however defaults to NULL which will create integration points from the Mesh object.
- Boundary A sf object of the study area. If not missing, this object is used to help create the integration points.

#### pointCovariates

The non-spatial covariates to be included in the integrated model (for example, in the field of ecology the distance to the nearest road or time spent sampling could be considered). These covariates must be included in the same data object as the points.

Offset Name of the offset variable (class character) in the datasets. Defaults to NULL; if the argument is non-NULL, the variable name needs to be standardized across datasets (but does not need to be included in all datasets). The offset variable will be transformed onto the log-scale in the integrated model.

<span id="page-98-0"></span>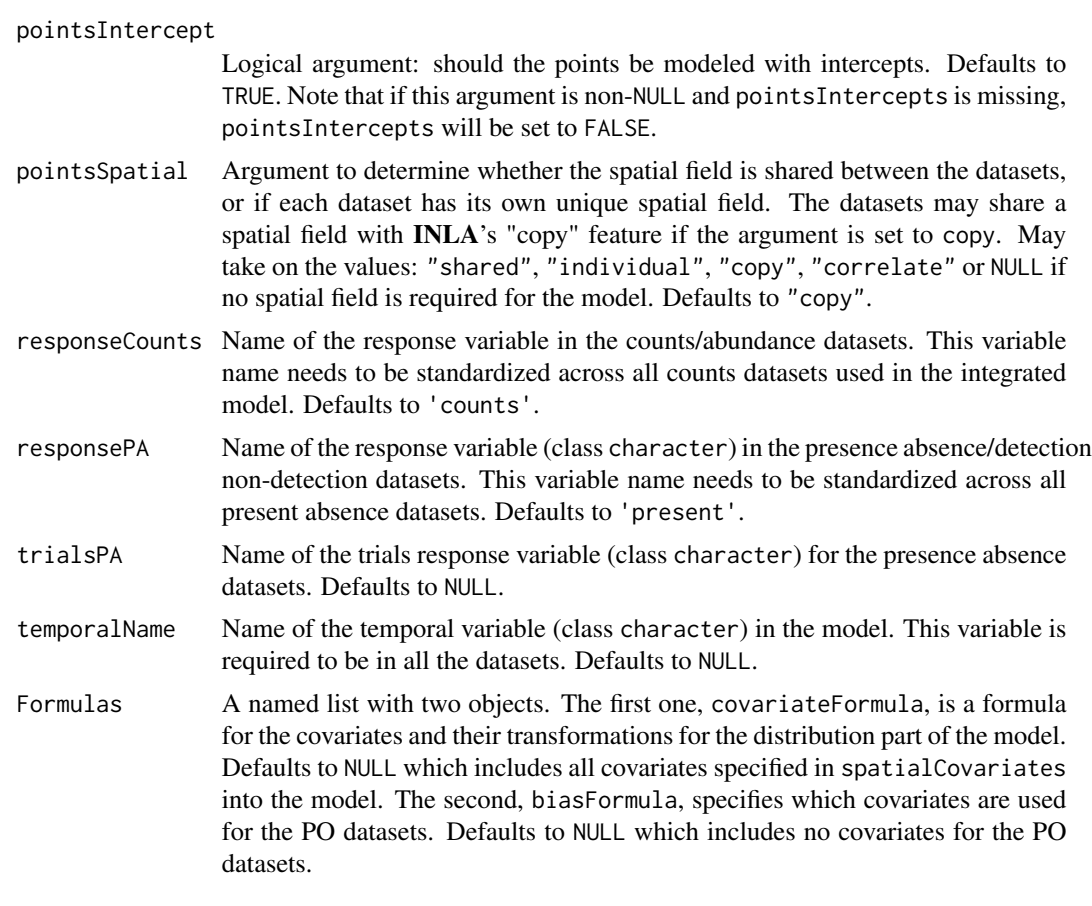

## Value

A [specifySpecies](#page-72-0) object (class R6). Use ?specifySpecies to get a comprehensive description of the slot functions associated with this object.

## Note

The idea with this function is to describe the full model: that is, all the covariates and spatial effects will appear in all the formulas for the datasets and species. If some of these terms should not be included in certain observation models in the integrated model, they can be thinned out using the .\$updateFormula function. Note: the point covariate will only be included in the formulas for where they are present in a given dataset, and so these terms do not need to be thinned out if they are not required by certain observation models.

## Examples

```
## Not run:
if (requireNamespace('INLA')) {
##REDO WITH OTHER DATA
#Get Data
```

```
data("SolitaryTinamou")
proj <- "+proj=longlat +ellps=WGS84"
data <- SolitaryTinamou$datasets
mesh <- SolitaryTinamou$mesh
mesh$crs <- proj
 #Set base model up
 baseModel <- startSpecies(data, Mesh = mesh,
                           Projection = proj, responsePA = 'Present',
                           speciesName = 'speciesName')
 #Print summary
baseModel
 #Set up model with dataset specific spatial fields
 indSpat <- startSpecies(data, Mesh = mesh,
                         Projection = proj, pointsSpatial = 'individual',
                         responsePA = 'Present', speciesName = 'speciesName')
 #Model with offset variable
offSet <- startSpecies(data, Mesh = mesh,
                    Projection = proj,
                     Offset = 'area',
                     responsePA = 'Present',
                     speciesName = 'speciesName')
 #Non-random effects for the species
 speciesInt <- startSpecies(data, Mesh = mesh,
                        Projection = proj,
                        speciesIntercept = FALSE,
                        responsePA = 'Present',
                        speciesName = 'speciesName')
#Turn off species level field
 speciesInt <- startSpecies(data, Mesh = mesh,
                        Projection = proj,
                        speciesSpatial = NULL,
                        responsePA = 'Present',
                        speciesName = 'speciesName')
}
## End(Not run)
```
summary.bruSDM *Generic summary function for* bruSDM*.*

<span id="page-99-0"></span>

## Description

Summary for bru\_sdm Summary for modSpecies Summary for modISDM Summary for modMarks

## Usage

## S3 method for class 'bruSDM' summary(object, ...)

## S3 method for class 'modSpecies' summary(object, ...)

## S3 method for class 'modISDM' summary(object, ...)

## S3 method for class 'modMarks' summary(object, ...)

## Arguments

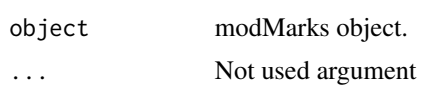

# **Index**

∗ data BBA, [3](#page-2-0) BBS, [4](#page-3-1) BBSColinusVirginianus, [4](#page-3-1) eBird, [14](#page-13-0) elev\_raster, [14](#page-13-0) Gbif, [16](#page-15-1) Koala, [20](#page-19-0) NLCD\_canopy\_raster, [24](#page-23-0) Parks, [24](#page-23-0) region, [38](#page-37-0) SetophagaData, [39](#page-38-0) SolitaryTinamou, [40](#page-39-1) SolTinCovariates, [40](#page-39-1)

BBA, [3](#page-2-0) BBS, [4](#page-3-1) BBSColinusVirginianus, [4](#page-3-1) blockedCV, [4,](#page-3-1) *[48](#page-47-0)*, *[65](#page-64-0)*, *[82](#page-81-1)* blockedCV-class, [6](#page-5-0) blockedCVpred-class, [6](#page-5-0) bru, *[44](#page-43-0)*, *[61](#page-60-0)*, *[78](#page-77-1)* bruSDM-class, [6](#page-5-0) bruSDM\_predict-class, [6](#page-5-0)

changeCoords, [7](#page-6-0) checkCoords, [7](#page-6-0) checkVar, [8](#page-7-0) control.group, *[19](#page-18-0)*, *[42](#page-41-0)*, *[50](#page-49-0)*, *[59](#page-58-0)*, *[66](#page-65-0)*, *[76](#page-75-1)*, *[83](#page-82-1)*

data2ENV, [8](#page-7-0) dataOrganize, [9](#page-8-0) dataSet, [11](#page-10-0) datasetOut, [12](#page-11-0) datasetOut-class, [14](#page-13-0)

eBird, [14](#page-13-0) elev\_raster, [14](#page-13-0)

fitISDM, [15,](#page-14-0) *[28](#page-27-0)* fm\_int, *[17](#page-16-0)*, *[92](#page-91-0)*, *[95](#page-94-0)*, *[98](#page-97-0)*

fm\_mesh\_2d\_inla, *[17](#page-16-0)*, *[92](#page-91-0)*, *[95](#page-94-0)*, *[98](#page-97-0)* Gbif, [16](#page-15-1) inla.spde2.matern, *[42](#page-41-0)*, *[46,](#page-45-0) [47](#page-46-0)*, *[59](#page-58-0)*, *[63](#page-62-0)*, *[75](#page-74-1)*, *[80](#page-79-0)* inla.spde2.pcmatern, *[46,](#page-45-0) [47](#page-46-0)*, *[63](#page-62-0)*, *[80](#page-79-0)* intModel, [16,](#page-15-1) *[28](#page-27-0)*, *[41](#page-40-0)*, *[43](#page-42-0)*, *[46](#page-45-0)*, *[58](#page-57-0)*, *[60](#page-59-0)*, *[63](#page-62-0)*, *[76](#page-75-1)*, *[80](#page-79-0)* knnx.index, *[24](#page-23-0)* Koala, [20](#page-19-0) makeFormulaComps, [21](#page-20-0) makeLhoods, [21](#page-20-0) modISDM-class, [22](#page-21-0) modISDM\_predict-class, [22](#page-21-0) modMarks-class, [22](#page-21-0) modMarks\_predict-class, [23](#page-22-0) modSpecies-class, [23](#page-22-0) modSpecies\_predict-class, [23](#page-22-0) nameChanger, [23](#page-22-0) nearestValue, [24](#page-23-0) NLCD\_canopy\_raster, [24](#page-23-0) Parks, [24](#page-23-0) plot.bruSDM\_predict, [25](#page-24-0) plot.modISDM\_predict *(*plot.bruSDM\_predict*)*, [25](#page-24-0) plot.modMarks\_predict *(*plot.bruSDM\_predict*)*, [25](#page-24-0) plot.modSpecies\_predict *(*plot.bruSDM\_predict*)*, [25](#page-24-0) predict.bruSDM, [28](#page-27-0) predict.modISDM *(*predict.bruSDM*)*, [28](#page-27-0) predict.modMarks *(*predict.bruSDM*)*, [28](#page-27-0) predict.modSpecies *(*predict.bruSDM*)*, [28](#page-27-0) print.blockedCV, [33](#page-32-0) print.blockedCVpred, [34](#page-33-0) print.bruSDM, [34](#page-33-0) print.bruSDM\_predict, [35](#page-34-0) print.datasetOut, [35](#page-34-0)

#### INDEX  $103$

print.modISDM, [36](#page-35-0) print.modMarks , [36](#page-35-0) print.modSpecies , [37](#page-36-0) reduceComps , [37](#page-36-0) region , [38](#page-37-0) removeFormula , [38](#page-37-0) runModel , [38](#page-37-0) SetophagaData, [39](#page-38-0) SolitaryTinamou , [40](#page-39-1) SolTinCovariates , [40](#page-39-1) spatialBlock , *[48](#page-47-0)* , *[65](#page-64-0)* , *[82](#page-81-1)* specifyISDM , *[19](#page-18-0)* , [40](#page-39-1) , *[93](#page-92-0)* specifyMarks , [57](#page-56-1) , *[96](#page-95-0)* specifySpecies , [73](#page-72-1) , *[99](#page-98-0)* startISDM , *[5](#page-4-0)* , *[16](#page-15-1)* , *[28](#page-27-0)* , *[40](#page-39-1)* , [91](#page-90-0) startMarks , *[28](#page-27-0)* , *[57](#page-56-1)* , [94](#page-93-0) startSpecies , *[5](#page-4-0)* , *[16](#page-15-1)* , *[28](#page-27-0)* , *[31](#page-30-0)* , *[73](#page-72-1)* , [97](#page-96-1) summary.bruSDM, [100](#page-99-0) summary.modISDM (summary.bruSDM), [100](#page-99-0) summary.modMarks *(*summary.bruSDM *)* , [100](#page-99-0) summary.modSpecies *(*summary.bruSDM *)* , [100](#page-99-0)